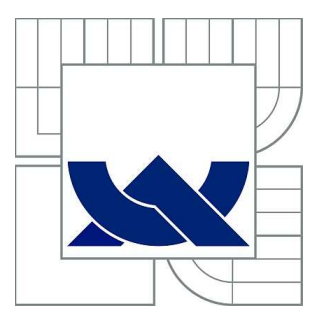

# VYSOKÉ UČENÍ TECHNICKÉ V BRNĚ

BRNO UNIVERSITY OF TECHNOLOGY

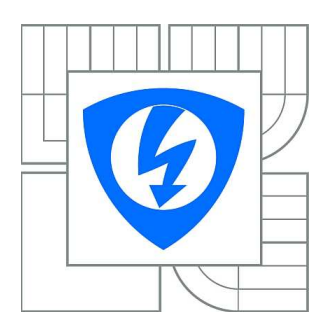

FAKULTA ELEKTROTECHNIKY A KOMUNIKAČNÍCH **TECHNOLOGIÍ** ÚSTAV TELEKOMUNIKACÍ

FACULTY OF ELECTRICAL ENGINEERING AND COMMUNICATION DEPARTMENT OF TELECOMMUNICATIONS

# APLIKACE VYUŽÍVAJÍCÍ PARALELNÍ ZPRACOVÁNÍ PRO KRYPTOGRAFICKÉ VÝPOČTY

APPLICATIONS FOR PARALLEL PROCESSING IN CRYPTOGRAPHY

DIPLOMOVÁ PRÁCE MASTER'S THESIS

AUTHOR

AUTOR PRÁCE Bc. JAROMÍR ŠÁNEK

**SUPERVISOR** 

VEDOUCÍ PRÁCE Ing. JAN HAJNÝ, Ph.D.

BRNO 2014

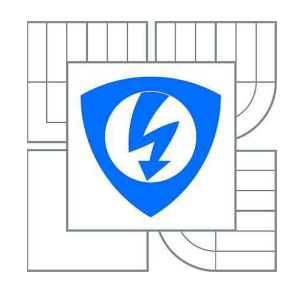

**VYSOKÉ UČENÍ TECHNICKÉ V BRNĚ**

**Fakulta elektrotechniky a komunikačních technologií**

**Ústav telekomunikací**

# **Diplomová práce**

magisterský navazující studijní obor **Telekomunikační a informační technika**

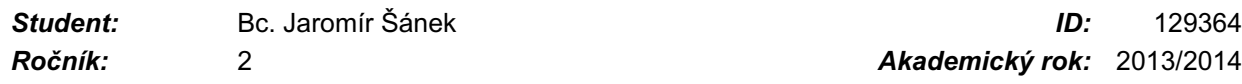

#### **NÁZEV TÉMATU:**

# **Aplikace využívající paralelní zpracování pro kryptografické výpočty**

#### **POKYNY PRO VYPRACOVÁNÍ:**

Implementujte jednoduchý program pro výpočty revokační funkce na PC. Změřte výkon implementace pro různé délky modula. Implementujte stejné operace paralelně na platformě CUDA. Změřte výkon implementace pro různé délky modula. Porovnejte výkon na platformě PC bez a s využitím akcelerace CUDA i pro různé grafické karty. Vyberte vhodnou platformu pro implementaci, výběr zdůvodněte. Vyberte a popište minimálně 3 algoritmy pro modulární mocnění, implementujte je na vybrané platformě. Změřte čas nutný pro mocnění s využitím 1024 b a 2048 b modula. Implementujte client/server aplikaci pro centralizovaný výpočet revokační funkce protokolu HM12. Zaměřte se na optimalizaci výpočtu revokačního testu pomocí běhu ve více vláknech a na více procesorech.

#### **DOPORUČENÁ LITERATURA:**

[1] STALLINGS, William. Cryptography and network security: principles and practice. Seventh edition. xix, 731 pages. ISBN 01-333-5469-5.

[2] HAJNÝ, J.; MALINA, L. Unlinkable Attribute-Based Credentials with Practical Revocation on Smart-Cards. In Smart Card Research and Advanced Applications. Lecture Notes in Computer Science. LNCS. Berlin: Springer- Verlag, 2013. s. 62-76. ISBN: 978-3-642-37287- 2. ISSN: 0302- 9743. [3] SANDERS, Jason. CUDA by example: an introduction to general-purpose GPU programming. 1st print. Upper Saddle River: Addison-Wesley, 2010, xix, 290 s. ISBN 978-0-13-138768-3.

*Termín zadání:* 10.2.2014 *Termín odevzdání:* 28.5.2014

*Vedoucí práce:* Ing. Jan Hajný, Ph.D. *Konzultanti diplomové práce:*

> **doc. Ing. Jiří Mišurec, CSc.** *Předseda oborové rady*

# **Abstrakt**

Tato práce se zabývá paralelním programováním a modulárním mocněním. V první části je srovnána rychlost funkcí modulárního mocnění z různých knihoven C/C++ na CPU. V druhé části se práce zabývá technologií CUDA, je zde změřena rychlost funkce modulárního mocnění z upravené knihovny LibTomMath pro technologii CUDA na GPU a porovnána s rychlostí stejné funkce běžící na CPU. Poslední část je věnována implementaci aplikací "Klient – Server" pro výpočet revokační funkce protokolu HM12.

**Klíčová slova:** CUDA, GMP, CUMP, LIBTOM, OpenMP, HM12

## **Abstract**

This thesis is about parallel programming. In the first part of the thesis is compared speed of functions modular exponentiation from various C/C++ libraries for CPU. In the second part is transformed the LibTomMath library from CPU to GPU CUDA technology. For devices CPU and GPU is compared speed of processing the operation of modular exponentiation from modified library. In conclusion are created two applications "Client – Server" for computing the revocation function of the protocol HM12.

**Keywords**: CUDA, GMP, CUMP, LIBTOM, OpenMP, HM12

ŠÁNEK, J. *Aplikace využívající paralelní zpracování pro kryptografické výpočty.* Brno: Vysoké učení technické v Brně, Fakulta elektrotechniky a komunikačních technologií, 2014. 73 s. Vedoucí diplomové práce Ing. Jan Hajný, Ph.D..

# **Prohlášení**

Prohlašuji, že svou diplomovou práci na téma "**Aplikace využívající paralelní** zpracování pro kryptografické výpočty" jsem vypracoval samostatně pod vedením vedoucího diplomové práce a s použitím odborné literatury a dalších informačních zdrojů, které jsou všechny citovány v práci a uvedeny v seznamu literatury na konci práce.

Jako autor uvedené diplomové práce dále prohlašuji, že v souvislosti s vytvořením této diplomové práce jsem neporušil autorská práva třetích osob, zejména jsem nezasáhl nedovoleným způsobem do cizích autorských práv osobnostních a/nebo majetkových a jsem si plně vědom následků porušení ustanovení § 11 a následujících zákona č. 121/2000 Sb., o právu autorském, o právech souvisejících s právem autorským a o změně některých zákonů (autorský zákon), ve znění pozdějších předpisů, včetně možných trestněprávních důsledků vyplývajících z ustanovení části druhé, hlavy VI. díl 4 Trestního zákoníku č. 40/2009 Sb.

V Brně dne ............... ............................................

podpis autora

# **Poděkování**

Děkuji vedoucímu práce Ing. Janu Hajnému, Ph.D., za velmi užitečnou a metodickou pomoc a cenné rady při zpracování diplomové práce.

V Brně dne ……………….. …………………………………

podpis autora

# Obsah

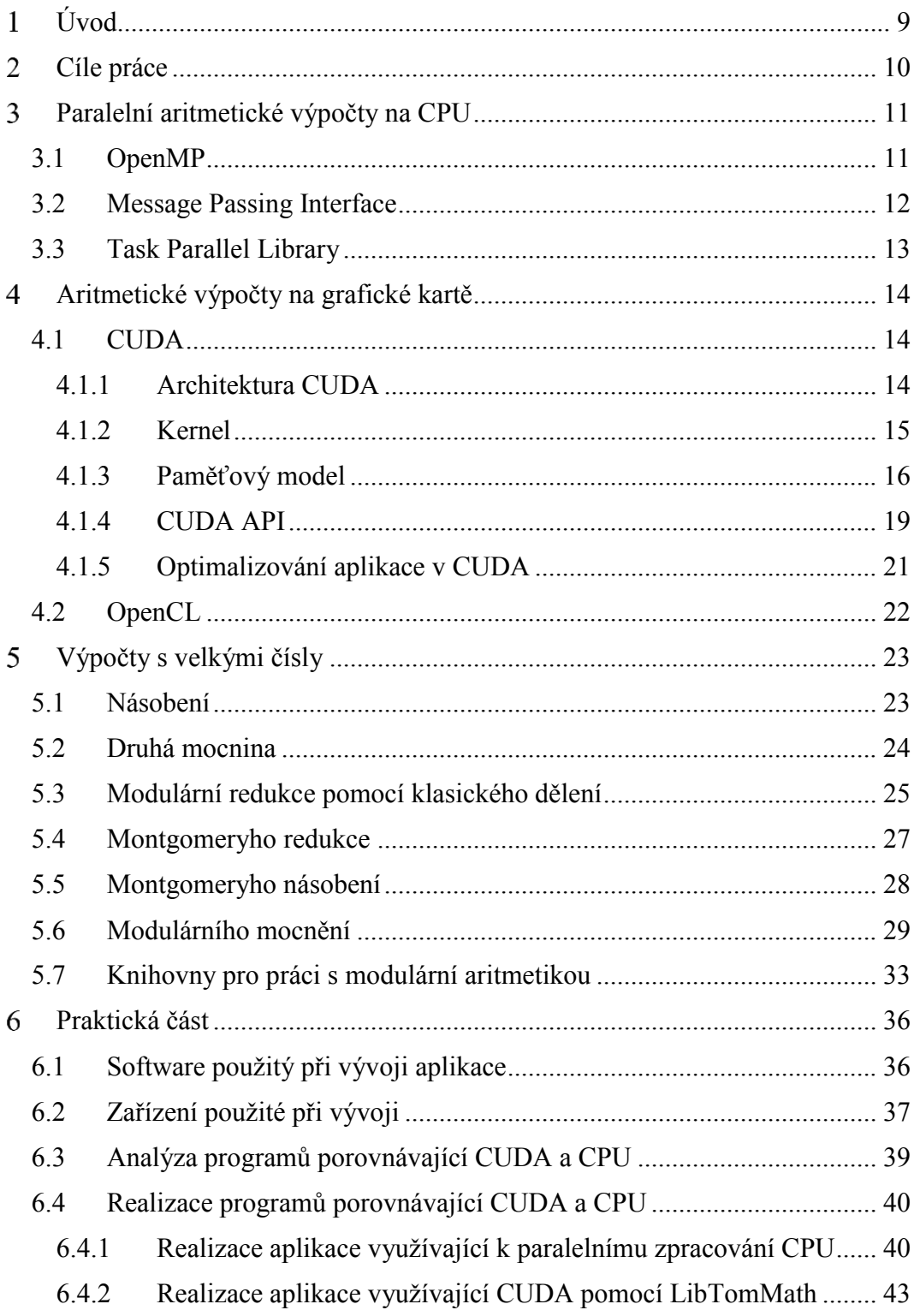

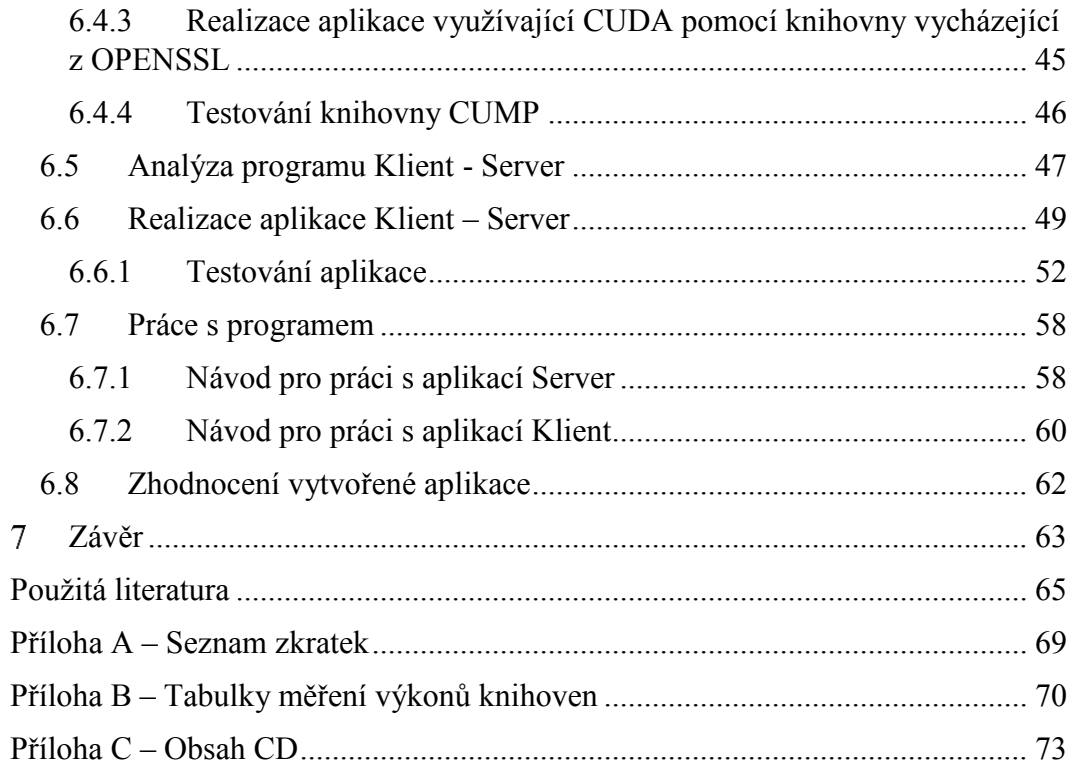

#### **Úvod**  $\mathbf{1}$

Tato práce se zabývá paralelním programováním na platformách CPU a GPU a možnostmi efektivního výpočtu modulárního mocnění na těchto platformách.

Grafické karty se zpočátku používaly k zpracování 2D obrazu, v polovině 90. letech 20. století se do grafické karty přidal akcelerátor pro 3D grafiku a na konci 90. let se poprvé objevuje označení GPU (Graphics Processor Unit). GPU uměla zpracovávat T&L operace a tak mohla odlehčit procesoru. T&L operace se zabývají výpočty spojených s transformacemi a osvětlením. V roce 2003 výkon GPU překonal výkon (GFlops) klasického CPU a tento nárůst výkonu neustále pokračuje hlavně díky počítačovým hrám.

V dnešní době se GPU používá pro celou škálu výkonnostně náročných aplikací. Pro výpočty na GPU vznikla celá řada technologií, například Compute Unified Device Architecture od společnosti Nvidia, ATI Stream od společnosti ATI nebo standard Open Computing Language pod záštitou Khronos [18].

CUDA je z těchto technologií nejrozšířenější, má kvalitní API a můžeme ji využívat na všech grafických akcelerátorech od série G80. CUDA používají k výpočtům například tyto aplikace: Autodesk 3ds Max, Adobe Photoshop CS6, Adobe Premiere CS6.

#### $\overline{2}$ **Cíle práce**

Prvním cílem této práce je zanalyzování paralelních výpočtů modulárního mocnění na platformách CPU a GPU. Na platformě GPU se zaměřit na technologii CUDA, podrobně popsat tuto technologii, prozkoumat existující knihovny a pokusit se naprogramovat výpočet modulárního mocnění pro velká celá čísla na této platformě. Na platformě CPU popsat existující knihovny pro práci s velkými celými čísly typu BigInteger a změřit výkon těchto knihoven na funkci modulárního mocnění.

V druhé části této práce má být vytvořená aplikace "Klient – Server", která bude zpracovávat revokační funkci protokolu HM12 [27]. Vytvořená aplikace má pracovat na vhodné platformě vybrané podle načerpaných znalostí z první části.

#### **Paralelní aritmetické výpočty na CPU** 3

Pro zpracování velkého množství dat na CPU je výhodné použít paralelismu a tím několikanásobně zkrátit celkovou dobu zpracování dat. Pro využití paralelního běhu vláken existuje několik knihoven, z nichž nejvýznamnější jsou standardy OpenMP a MPI.

#### **3.1 OpenMP**

OpenMP je nadstavbou jazyků Fortran/C/C++ a je to standard pro paralelní programování na CPU se sdílenou pamětí. U tohoto typu programování mají všechny procesory neomezený přístup do společné paměti. Ke společné paměti procesory obvykle přistupují přes společnou sběrnici. Pokud k této sběrnici připojíme hodně procesorů nebo jader, může dojít k zahlcení sběrnice [9].

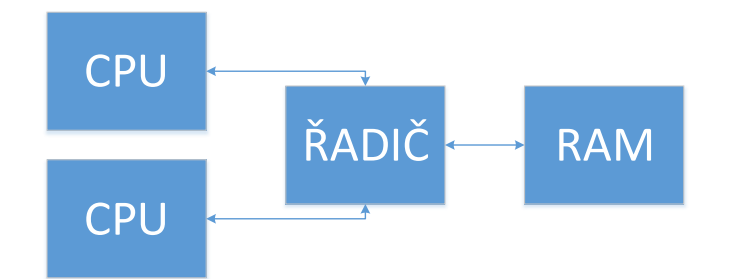

Obrázek 1: Počítač se sdílenou pamětí

OpenMP je složen ze tří částí:

- · OpenMP direktivy určují jak má překladač paralelizovat části programu.
- · OpenMP funkce tyto funkce pomáhají zjistit počet současně běžících vláken nebo číslo aktuálního vlákna.
- · Systémové proměnné pomocí systémových proměnných lze nastavit parametry pro běh programu.

Příklad direktivy OpenMP:

```
#pragma omp parallel { 
… // každé vlákno vykoná příkazy tohoto bloku
}
```
Největší výhodou OpenMP je jednoduchost. Mezi další výhody tohoto standardu patří přenositelnost nebo možnost paralelizovat pouze kritické části kódu.

Naopak mezi nevýhody lze zařadit nutnost mít překladač podporující OpenMP, omezenost pouze na počítače se sdílenou pamětí a nižší škálovatelnost oproti MPI.

#### **3.2 Message Passing Interface**

Pro počítače s distribuovanou pamětí existuje standard MPI (Message Passing Interface). Sdílení dat u této knihovny je realizováno pomocí "posílání zpráv s daty" mezi procesory. Oproti OpenMP je MPI univerzálnější (není závislé na architektuře), většina největších superpočítačů na světě je naprogramována pomocí této knihovny.

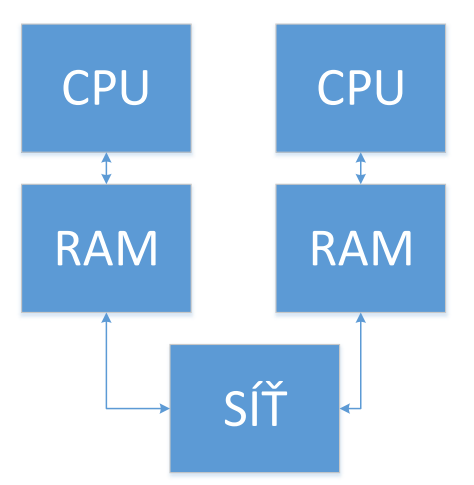

Obrázek 2: Počítač s distribuovanou pamětí

Při využití MPI procesy mezi sebou komunikují pomocí speciálních funkcí, každý proces má své vlastní proměnné. Procesory jsou od sebe odděleny pořadovým číslem a na každém procesoru běží stejný program samostatně [10].

Komunikace mezi procesy probíhá pomocí systému zpráv. Jednotlivé zprávy jsou "pakety dat" vyměňovány mezi jednotlivými procesy. Systém zpráv musí splňovat několik základních pravidel. Proces musí zprávu registrovat do MPI. Zpráva musí mít identifikaci, kam má být doručena a požadovaný příjemce musí být schopen zprávy přijímat. Každý takový paket dat musí obsahovat několik základních informací: identifikaci posílajícího procesu, umístění dat v odesílajícím procesu, identifikaci datového typu, počet prvků (velikost pole), identifikaci přijímajícího procesu, umístění dat v přijímajícím procesu [11].

U MPI se vyskytují dva typy komunikace: point-to-point komunikace a globální komunikace.

#### **3.3 Task Parallel Library**

Tato knihovna se nachází v namespace System.Threading od .NET Framework 4.0. Knihovna obsahuje třídu Parallel. Tato třída je statická umožňuje jednoduše paralelizovat určitou část kódu. Třída obsahuje metody paralelní "For" a paralelní "Foreach". Obě metody fungují tak, že po jejich inicializaci rozdělí iterační proměnou do několika skupin, pak si z thread poolu určí počet vláken a mezi tyto vlákna přiřadí jednotlivé skupiny a vlákna začnou paralelně zpracovávat úlohu. Přerušit výpočet lze pomocí třídy ParallelLoopState, která umožňuje provést ve smyčce break [26].

Thread pool je fond vláken a jeho funkce je podrobně popsána v [25]. Defaultně je počet vláken nastaven na *počet jader procesoru* \* 2, ale tento počet se dá změnit pomocí instance ParallelOptions.

#### $\overline{\mathbf{4}}$ **Aritmetické výpočty na grafické kartě**

Grafické karty v současné době mají větší výkon, než má CPU a tudíž v sobě ukrývají větší potenciál pro paralelní zefektivnění zpracování dat. Nejvíce rozšířené techniky pro využití GPU k výpočtům jsou CUDA a OpenCL.

#### **4.1 CUDA**

CUDA (Compute Unified Device Architecture) je technologie od společnosti NVIDIA. Jedná se o hardwarovou a softwarovou architekturu umožňující na GPU spouštět programy napsané v jazycích C, C++, C#, Java, Fortran, Python. Technologie byla představena v roce 2006 a v roce 2007 bylo vydáno SDK ve verzi 1.0.

CUDA zjednodušuje programování v GPGPU. GPGPU je zkratka pro provádění obecných výpočtů prostřednictvím grafických procesorů. CUDA odstraňuje nutnost pracovat s OpenGL a formulování úloh pomocí textur. Nevýhodou je, že tato technologie je určena pouze pro grafické karty od společnosti NVIDIA.

Výhodou pro vývojáře je velké spektrum nástrojů pro vývoj na CUDA a také různé vědecké knihovny CUFFT a CUBLAST.

#### **4.1.1 Architektura CUDA**

Program pro CUDA je obvykle rozdělen na dvě části, na tzv. "host kód" a "device kód". Host kód je spouštěn na hostitelském zařízení, kterým je obvykle běžné CPU. Naproti tomu "device kód" se vykonává paralelně na zařízení CUDA. Kompletní CUDA program je tvořen z obou částí. NVCC (Nvidia CUDA Compiler) tyto části od sebe oddělí. Host kód bude zkompilován pomocí standartního C kompilátoru a bude spouštěn na CPU. Device kód bude kompilován pomocí kompilátoru NVCC a bude namapován na GPU zařízení.

#### **4.1.2 Kernel**

Kernel je funkce, která se spouští z hosta a provádí ji paralelně mnoho vláken v CUDA zařízení. Ve skutečnosti CUDA vykonává funkce v modelu Single Multiple Data (SPMD). To znamená, že uživatel nakonfiguruje pro svůj kernel počet paralelně spouštěných vláken – stejný program použitý pro různá data bude vykonáván se stejným počtem paralelně běžících vláken [2].

CUDA zajištuje paralelní výpočty pomocí abstrakce vláken, bloků a mřížek. Vlákna v kernelu jsou rozlišována pomocí indexů. Pro přístup k datům využívá každé vlákno svůj index. Bloky jsou skupiny vláken. Vlákna v rámci jednoho bloku mohou být prováděna sériově nebo paralelně a mohou být koordinována pomocí funkce pro synchronizaci. Tato funkce umožní zastavit vlákno v určitém bloku v kernelu do doby, než stejného bodu dosáhnou i ostatní vlákna. Každé vlákno je uvnitř bloku identifikováno indexem. Tento index je ve spuštěném kernelu dostupný pomocí zabudované proměnné *threadIdx***.** Mřížka je skupina bloků. Synchronizace mezi jednotlivými bloky nejde nastavit. Bloky v mřížce jsou identifikovatelné indexem. Ve spuštěném kernelu je index dostupný přes proměnnou *blockIdx*. Vlákna v ke1rnelu tak můžeme identifikovat pomocí vzorce:

id = pořadí bloku \* velikost bloku + pořadí vlákna,  $(3.1)$ 

což v jazyce C CUDA vypadá následovně:

```
int threadID = blockIdx.x * blockDim.x + threadIdx.x;
```
Uvedený vzorec je platný pro jednorozměrné bloky. Pokud máme vícerozměrné bloky, například u dvourozměrných bloků výpočet identifikátoru vlákna probíhá pomocí stejného vzorce s použitím souřadnice *y*.

Synchronizace kernelu se může provádět přímo zavoláním synchronizační funkce nebo nepřímo. Nepřímo se provádí, pokud se host pokusí o přístup k paměti na zařízení. V obou případech dojde k zablokování hosta do doby, než budou dokončeny všechny dříve spouštěné kernely.

Kernel se spouští okamžitě podle nastavené konfigurace a podle argumentů funkce pokud je CUDA zařízení v klidovém stavu. Po spuštění kernelu host pokračuje na další řádek kódu. V tomto bodě může CUDA zařízení i host současně provádět své samostatné programy.

Balíky vláken, které jsou zpracovávány v jednom okamžiku se názyvají warpy. Každý warp je vykonáván v tzv. SIMD módě (Single Instruction Multiple Data), tj. všechny vlákna uvnitř warpu musí vykonávat v daném čase stejné instrukce. Při SIMD může vzniknout problém, který se nazývá branch divergence. Při tomto problému může dojít k velké ztrátě výkonu (až 50 %) [12].

#### **4.1.3 Paměťový model**

CUDA využívá různých typů pamětí: registry, lokální, sdílenou, globální, paměť textur a paměť konstant [1].

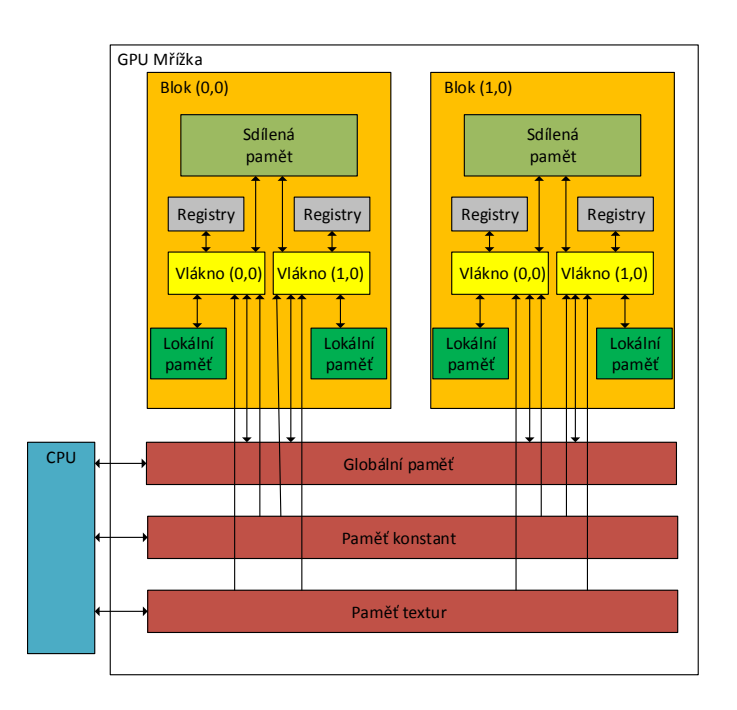

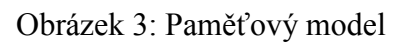

Registry:

- · jsou uloženy na multiprocesorech,
- · rozdělení mezi jednotlivé procesory plánuje překladač,
- · každé vlákno může přistupovat jen ke svým registrům,
- jsou nejrychlejší, protože jsou uloženy na čipu.

## Lokální paměť:

- · využívá se v případě vyčerpání registrů,
- · je přístupná pouze jednomu vláknu,
- · je pomalá, protože je uložena v globální paměti.

## Sdílená paměť:

- · je přístupná všem vláknům v rámci bloku,
- je rychlá, protože je uložena přímo na čipu,
- · vlákna k přístupu využívají tzv. banky,
- · definuje se pomocí příkazu \_\_share\_\_,

· nevýhodou je, že tato paměť je omezená a pokud kernel žádá více sdílené paměti než na multiprocesoru je, tak nelze ani spustit.

Globální paměť:

- · sdílená pro všechny multiprocesory,
- · řádově pomalejší než registry a sdílená paměť.

#### Paměť konstant:

- určena pouze pro čtení,
- · může být rozesílána broadcastem,
- · definuje se pomocí \_\_constant\_\_.

### Paměť textur:

- určena pouze pro čtení,
- · vlastní omezenou cache,
- · slouží pro práci s texturami.

Tabulka 1: Používané paměti na CUDA – shrnutí:

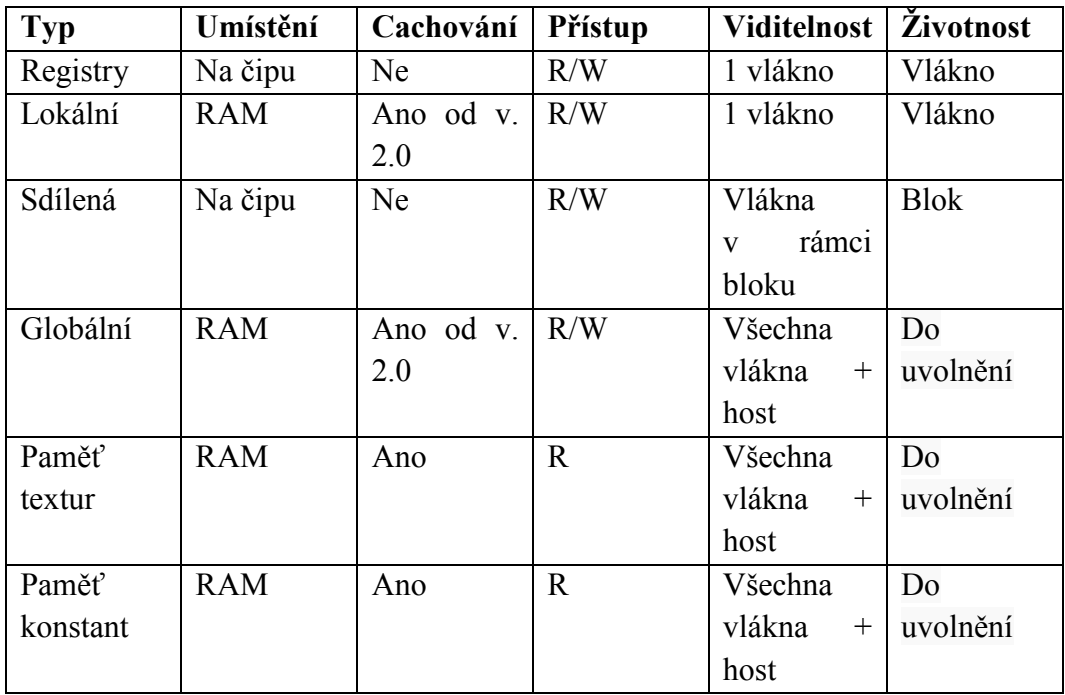

#### **4.1.4 CUDA API**

Kompletní CUDA kód se skládá z dvou částí z kódu pro hosta a kódu pro GPU zařízení. Aby bylo možné tyto části nějak jednoduše identifikovat, vznikly CUDA Driver API a CUDA Runtime API [5]. Na obrázku 4. můžeme vidět hierarchii jednotlivých API.

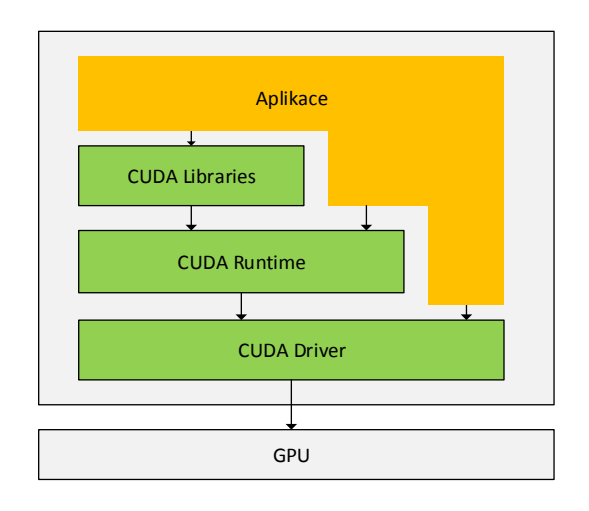

Obrázek 4: CUDA Runtime API

Jednotlivé funkce tak můžeme deklarovat pomocí těchto příkazů:

\_\_device\_\_ – funkce, která má toto označení může být vykonávána pouze na GPU a volána taktéž pouze ze zařízení GPU,

\_\_host\_\_ – naopak takto definovaná funkce může být volána a vykonávána pouze na CPU zařízení,

\_\_global\_\_ – takto je definovaný kernel, funkce která je vykonávána pouze na GPU, ale volána je z části kódu určeného pro CPU. Kernel je volán pomocí syntaxe kernel\_name<<<…>>>(args),

\_device\_ \_ host\_ - takto je definována funkce, která může být volána i vykonávána na GPU i CPU zařízení.

Příkazy pro definování proměnných na GPU:

shared – definování proměnné, která bude uložena ve sdílené paměti,

\_\_constant\_\_ – proměnná, která bude definována jako konstanta.

Další potřebné příkazy a funkce pro programování CUDA aplikace:

Příklad alokace paměti na GPU (jedná se o globální paměť):

cudaMalloc((void\*\*) parametr1, parametr2)

*parametr1* je ukazatel na alokovanou paměť, *parametr2* určuje požadovanou velikost pro alokaci paměti.

Příklad kopírování dat z paměti hosta do paměti zařízení – konkrétně do globální paměti:

cudaMemcpy(parametr1, parametr2, parametr3, parametr4)

*parametr1* jde o ukazatel cílové paměti, *parametr2* je ukazatel zdrojové paměti, *parametr3* udává velikost kopírované paměti v bytech, *parametr4* definuje z jakého druhu paměti do jakého druhu paměti, bude kopírováno. *Parametr4* může nabývat například těchto hodnot:

- · cudaMemcpyHostToDevice bude kopírováno z paměti hosta do paměti zařízení,
- cudaMemcpyDeviceToHost bude kopírováno z paměti zařízení do paměti hosta.

Příklad uvolnění prostředků v paměti GPU zařízení:

cudaFree(parametr1)

*parametr1* je ukazatel na požadovanou paměť.

V této kapitole jsem uvedl nejčastěji používané definice funkcí při vývoji CUDA aplikací. Více o definici funkcí se dočtete na webových stránkách společnosti NVIDIA a v [8].

#### **4.1.5 Optimalizování aplikace v CUDA**

Není těžké vytvořit aplikaci využívající CUDA, ale pokud chceme využít potenciál CUDA a co nejlepšího paralelního zpracování je nutné kernel optimalizovat, aby se zbytečně neztrácel výkon.

Homogenita warpu má velký vliv na propustnost. Pokud všechna vlákna vykonávají stejné instrukce, pak všechny stream procesory v multiprocesoru mohou provádět stejné instrukce paralelně. Pokud ale jeden nebo více vláken ve warpu provádějí jinou instrukci než ostatní vlákna, pak musí být warp rozdělen a výpočet začíná být prováděn sériově. Tento problém snižuje propustnost, vlákna se čím dál více rozpadají do menších skupin. Proto mezi vlákny musíme udržovat co největší homogenitu [2].

CUDA aplikaci můžeme také optimalizovat pomocí použití vhodnějších typů pamětí. Rychlejší typy pamětí například paměť konstant nebo sdílená paměť mohou výrazně zvýšit výkon aplikace.

## **4.2 OpenCL**

OpenCL (Open Computing Language) je standard pro paralelní programování. Od roku 2008 vývoj probíhá pod dohledem konsorcia Khronos, které sdružuje zastoupení nejvýznamnějších společností v tomto oboru. Mezi firmami, které jsou zastoupeny v konsorciu, jsou například AMD, IBM nebo NVIDIA.

Standard OpenCL definuje abstraktní hardwarové zařízení a k němu softwarové rozhraní. Pomocí softwarového rozhraní mohou jednotlivé aplikace využívat výpočetní možnosti jednotlivých hardwarových komponent. OpenCL tvoří abstraktní modely, které určují požadované vlastnosti a chování OpenCL, OpenCL Framework (obsahuje definici OpenCL API) a specifikace programovacího jazyka (OpenCL C).

Abstraktní modely se rozdělují na model platformy, exekuční model, paměťový model a programovací model [13].

Výhodou OpenCL oproti technologii CUDA je to, že OpenCL je standard. OpenCL lze využívat grafických kartách (NVIDIA GeForce řada 8xxx a vyšší, ATI Radeon HD od řady 4xxx), na klasických procesorech x86 s podporou instrukcí SSE3, na novějších mobilních čipech, atd.

#### $\overline{5}$ **Výpočty s velkými čísly**

Tato kapitola se zabývá výpočty s velkými čísly, které jsou potřebné pro výpočty modulárního mocnění. V kapitole jsou podrobně popsány algoritmy násobení, dělení a druhé mocniny a dále jsou zde popsány metody výpočtů modulárního mocnění.

#### **5.1 Násobení**

Pokud *x* a *y* jsou celá čísla vyjádřené pomocí číselné soustavy *b*:  $x = (x_n x_{n-1} \dots x_1 x_0)_b$ a  $y = (y_t y_{t-1} \dots y_1 y_0)$ <sub>b</sub>, pak součin  $x \times y$  pak bude mít nejvíce  $(n + t + 2)$  číslic. Algoritmus 1 je založen na klasické metodě "tužka a papír" a využívá dílčích součinů. Jestliže čísla *xj* a *y<sup>i</sup>* jsou dvě čísla z báze *b*, pak můžeme zapsat  $x_i \times y_i = (uv)_b$ , kde *u* a *v* jsou čísla z číselné soustavy s bází *b* a *u* může být 0 [28].

Pseudokód 1: Násobení velkých čísel [28]

```
Vstup: kladná celá čísla x a y, mající n + 1 a t + 1 číslic číselné 
soustavy b
Výstup: součin x \times y = (w_{n+t+1} \dots w_1 w_0)_b v číselné soustavě b
     1. Pro i od 0 do (n + t + 1) vykonej: w_i \leftarrow 02. Pro i od 0 do t vykonej: 
         2.1\ c \leftarrow 02.2 Pro j od 0 do n vykonej: (uv)_b = w_{i+j} + x_i \cdot v_i + c,
              w_i + j \leftarrow v, c \leftarrow u2.3 w_{i+n+1} \leftarrow u3. Vrať ((w_{n+1} w_{n} ... w_1 w_0)_b)
```
### **Příklad výpočtu:**

Jsou dána dvě čísla *x* a *y*, kde *x* = *x*3*x*2*x*1*x*0 = 8236 a *y* = *y*2*y*1*y*0 = 452 (čísla jsou v desítkové soustavě), *n* = 3 a *t* = 2

|          |                | $\overline{c}$ | $w_{i+j} + x_i y_i + c$ | $\boldsymbol{u}$ | $\mathbf{v}$   | $W_6$    | $W_5$          | $W_4$          | $W_3$          | W <sub>2</sub> | $W_1$    | W <sub>0</sub> |
|----------|----------------|----------------|-------------------------|------------------|----------------|----------|----------------|----------------|----------------|----------------|----------|----------------|
| $\theta$ | 0              | $\overline{0}$ | $0 + 12 + 0$            | 1                | 2              | $\Omega$ | $\overline{0}$ | 0              | $\theta$       | $\theta$       | $\theta$ | $\overline{2}$ |
|          |                |                | $0+6+1$                 | $\theta$         | 7              | $\theta$ | $\theta$       | 0              | $\overline{0}$ | $\theta$       | 7        | $\overline{2}$ |
|          | 2              | $\overline{0}$ | $0 + 4 + 0$             | $\theta$         | 4              | $\theta$ | $\theta$       | $\theta$       | $\theta$       | 4              | 7        | $\overline{2}$ |
|          | 3              | $\Omega$       | $0 + 16 + 0$            | -1               | 6              | $\theta$ | $\theta$       | 1              | 6              | 4              | 7        | $\overline{2}$ |
|          | $\theta$       | $\theta$       | $7 + 30 + 0$            | 3                | 7              | $\theta$ | $\theta$       |                | 6              | 4              | 7        | $\overline{2}$ |
|          |                | 3              | $4 + 15 + 3$            | $\overline{2}$   | $\overline{2}$ | $\theta$ | $\theta$       |                | 6              | $\overline{2}$ | 7        | $\overline{2}$ |
|          | $\overline{2}$ | $\overline{2}$ | $6 + 10 + 2$            | 1                | 8              | $\theta$ | $\theta$       |                | 8              | $\overline{2}$ | 7        | $\overline{2}$ |
|          | 3              |                | $1 + 40 + 1$            | 4                | $\overline{2}$ | $\theta$ | 4              | $\overline{2}$ | 8              | $\overline{2}$ | 7        | $\overline{2}$ |
| 2        | 0              | $\theta$       | $2 + 24 + 0$            | $\overline{2}$   | 6              | $\Omega$ | 4              | $\overline{2}$ | 8              | 6              | 7        | $\overline{2}$ |
|          | 1              | 2              | $8 + 12 + 2$            | $\overline{2}$   | 2              | $\theta$ | 4              | $\overline{2}$ | 2              | 6              | 7        | $\overline{2}$ |
|          | $\overline{2}$ | 2              | $2+8+2$                 | 1                | $\overline{2}$ | $\theta$ | $\overline{4}$ | $\overline{2}$ | 2              | 6              | 7        | $\overline{2}$ |
|          | 3              |                | $4 + 32 + 1$            | 3                | 7              | 3        | 7              | $\overline{2}$ | $\overline{2}$ | 6              |          | $\overline{2}$ |

Tabulka 2: Ukázka výpočtu násobení

### **5.2 Druhá mocnina**

U algoritmu 1 je výraz (*uv*)*b*, ve kterém *u* a *v* byly celá čísla vyjádřená pomocí jedné cifry. U metody druhé mocniny se může celé číslo *u* vyjádřit s přesností na dvě cifry  $0 \le u \le 2(b-1)$  viz algoritmus 2 [28].

Princip druhé mocniny je založen na skutečnosti, že se rovnají členy nad diagonálou a pod diagonálou, které vznikají při vytváření dílčích součinů. Proto tyto součiny stačí vypočítat pouze jednou a výsledky dílčích součinů vynásobit dvěma [22].

Pseudokód 2: Druhá mocnina [28]

| <b>Vstup:</b> přirozené číslo x, mající t číslic a je v číselné soustavě s bází b          |
|--------------------------------------------------------------------------------------------|
| <b>Výstup:</b> součin $x \cdot x = (w_{2t-1} \dots w_1 w_0)_b$ v číselné soustavě s bází b |
| 1. Pro <i>i</i> od 0 do $(2t-1)$ vykonej: $w_i \leftarrow 0$                               |
| 2. Pro <i>i</i> od 0 do $(t-1)$ vykonej:                                                   |
| 2.1 $(uv)_b \leftarrow w_{2i} + x_i \cdot x_i, w_{2i} \leftarrow v, c \leftarrow u$        |
| 2.2 Pro <i>j</i> od $(i + 1)$ do $(t - 1)$ vykonej:                                        |
| $(uv)_b = w_{i+j} + 2x_i \cdot x_i + c, w_{i+j} \leftarrow v, c \leftarrow u$              |
| 2.3 $w_{i} + t \leftarrow u$                                                               |
| 3. Vrat' $((w_{2t-1} w_{2t-2}  w_1 w_0)_b)$                                                |

### **Příklad výpočtu:**

Je dáno číslo *x* = 638, *t* = 3 a *b* = 10

|          |                | $W_{2i} + \overline{X_i^2}$ | $w_{i+j} + 2x_iy_i + c$ | $\overline{u}$ | $\boldsymbol{\nu}$ | $W_5$          | $W_4$    | $W_3$    | W <sub>2</sub> | $W_1$    | W <sub>0</sub> |
|----------|----------------|-----------------------------|-------------------------|----------------|--------------------|----------------|----------|----------|----------------|----------|----------------|
| $\theta$ | -              | $0 + 64$                    |                         | 6              | $\overline{4}$     | 0              | $\theta$ | $\Omega$ | 0              | $\theta$ | 4              |
|          |                |                             | $0+2*8*3+6$             |                | 4                  | 0              | $\theta$ | $\theta$ | 0              | 4        | $\overline{4}$ |
|          | ി              | -                           | $0+2*8*6+5$             | 10             |                    | 0              | $\Omega$ | $\theta$ |                | 4        | 4              |
|          |                |                             |                         | 10             |                    | 0              | $\theta$ | 10       |                | 4        | 4              |
|          | -              | $1+9$                       |                         |                | 0                  | $\overline{0}$ | $\theta$ | 10       | $\overline{0}$ | 4        | 4              |
|          | $\overline{2}$ |                             | $10+2*6*3+1$            | 4              | 7                  | $\theta$       | $\Omega$ | ┑        | 0              | 4        | 4              |
|          |                |                             |                         | 4              | 7                  | 0              | 4        | ┑        | 0              | 4        | 4              |
| ◠        | -              | $4 + 36$                    |                         | 4              | 0                  | 0              | $\Omega$ | ⇁        | 0              | 4        | 4              |
|          |                |                             |                         | 4              | 0                  | 4              | 0        |          | 0              | 4        | 4              |

Tabulka 3: Ukázka výpočtu druhé mocniny

## **5.3 Modulární redukce pomocí klasického dělení**

Dělení je nejsložitější operace ze základních matematických operací (sčítání, odčítání, násobení a dělení). Algoritmus s vícenásobnou přesností vypočítá podíl *q* a zbytek *r* po dělení čísla *x* číslem *y* číselné soustavě s bází *b*.

Pseudokód 3: Dělení velkých čísel [28]

**Vstup**: přirozené čísla  $x = (x_n ... x_1 x_0)_b$  a  $y = (y_t ... y_1 y_0)_b$ , kde  $n \ge t \ge 1$ ,  $v_t \ne 0$ **Výstup**: podíl  $q = (q_{n-1} \ldots q_1 q_0)_b$ , zbytek  $r = (r_t \ldots r_1 r_0)_b$ ,  $x = qy + r$ ,  $0 \le r \le v$ 1. Pro *i* od 0 do  $(n - t)$  vykonej:  $q_i \leftarrow 0$ 2. Pokud ( $x \ge yb^{n-1}$ ) vykonej:  $q_{n-t} \leftarrow q_{n-t} + 1, x \leftarrow x - yb^{n-t}$ 3. Pro *i* od *n* do  $(t + 1)$  vykonej: 3.1 Jestli  $(x_i = y_i)$  pak  $q_{n-t-1} \leftarrow b-1$ ; jinak  $q_{n-t} \leftarrow \left[ (x_i b + x_{i+1})/y_t \right]$ 3.2 Pokud  $(q_{i-t-1} (y_i b + y_{t-1}) > x_i b^2 + x_{i-1} + x_{i-2})$  vykonej:  $q_{i-t-1} \leftarrow q_{i-t-1} - 1$  $3.3 x \leftarrow x - q_{i-t-1} y b^{i-t-1}$ 3.4 Jestli  $(x < 0)$  pak  $x \leftarrow x + yb^{i-t-1}, q_{i-t-1} \leftarrow q_{i-t-1} - 1$ 4.  $r \leftarrow x$ 5. Vrať (*q*, *r*)

Druhý krok algoritmu 3 je vykonáván nejvíce jedenkrát jestliže  $y_t \geq \frac{b}{3}$  $\frac{b}{2}$  a *b* je sudé. Podmínka  $n \ge t \ge 1$  může být nahrazena podmínkou  $n \ge t \ge 0$  za předpokladu  $x_j = y_j = 0$  a index *j* < 0. Odhad podílu číslic  $q_{n-t-1}$  v kroku 3.1 není nikdy menší než skutečná hodnota podílu číslic. Mimoto jestli je  $y \ge \left\lfloor \frac{b}{2} \right\rfloor$  $\frac{6}{2}$ , pak se krok 3.2 neopakuje více než dvakrát. Jestliže je krok 3.1 upraven do podoby  $q_{n-t-1}$  $[(x_i b^2 + x_{i-1} b + x_{i-2})/(y_t b + y_{t-1})]$  tak pak je odhad téměř vždy správně a krok 3.2 je opakován nejvýše jednou. Pro dosažení podmínky  $y \ge \left\lfloor \frac{b}{2} \right\rfloor$  $\frac{b}{2}$  musíme vykonat normalizaci [28]. Při normalizaci jsou nahrazeny čísla *x* a *y* čísly *λ<sup>x</sup>* a *λy*. Podíl po dělení  $\frac{\lambda x}{\lambda y}$  je stejný jako  $\frac{x}{y}$  a zbytek je  $\lambda$ -krát větší než zbytek po dělení  $\frac{x}{y}$ . Pokud zvolíme *λ* jako mocninu 2, pak můžeme vykonávat jednoduché bitové posuny doleva nebo doprava pro získání výsledku.

Pokud při normalizaci se zvětší počet číslic čísla *x* o 1, pak každá iterace kroku 3 vyžaduje *t* + 3 jednociferných násobení. Algoritmus pseudokódu 3 vyžaduje (*n - t*)(*t* + 3) jednociferných násobení a *n* - *t* jednociferných dělení, protože je algoritmus vykonán *n* - *t* krát.

#### **Příklad výpočtu:**

Jsou dána dvě celá čísla *x* a *y*, *x* = 628212154, *y* = 27531, *n* = 8, *t* = 4

|              | $q_4$  | $q_3$     | $q_2$            | $q_1$ | $q_0$ | $x_8$ | $x_7$  | $x_6$ | $x_5$  | $x_4$ | $x_3$ | $x_2$ | $x_1$ | $x_0$ |
|--------------|--------|-----------|------------------|-------|-------|-------|--------|-------|--------|-------|-------|-------|-------|-------|
|              | 0      |           | $\boldsymbol{0}$ |       | 0     | b     | Δ<br>↩ | 8     | $\sim$ |       |       |       |       |       |
| 8            | ⌒<br>↵ | O         | $\boldsymbol{0}$ |       |       |       | −      |       |        | Ω     |       |       |       |       |
| $\mathbf{r}$ | ◠<br>∠ | ◠<br>∠    | $\boldsymbol{0}$ |       |       |       | σ<br>↩ | ◠     |        | ◠     |       |       |       |       |
| 6            | ⌒<br>∠ | $\bigcap$ | 8                |       |       |       |        |       |        |       |       |       |       |       |
| ر ـ          | ⌒<br>∠ | ◠<br>∠    | 8                |       |       |       |        |       | ∸      |       |       |       | 0     |       |
|              | ⌒      |           | 8                |       |       |       |        |       |        |       |       | ,     |       |       |

Tabulka 4: Ukázka výpočtu dělení se zbytkem

#### **5.4 Montgomeryho redukce**

Montgomeryho redukce je technika, která zefektivní výpočty modulárního násobení a mocnění.

Je-li celé kladné číslo *m* a celá čísla *R* a *T*, kde *R* > *m* a současně GCD  $(m, R) = 1$  a  $0 \le T \le mR$ . Výpočet provede  $TR^{-1}$  mod *m* bez použití klasického dělení [28]. *TR*-1 mod *m* se nazývá Montgomeryho redukce *T* modula *m* vzhledem k *R*.

Pokud *x* a *y* jsou celá čísla, která splňují podmínku  $0 \le x, y \le m$ , potom nechť jsou  $x' = xR \text{ mod } m$  a  $y' = yR \text{ mod } m$ . Montgomeryho redukce výrazu  $x'y'$  pak je  $x^2 y^2 R^{-1}$  mod  $m = xyR$  mod  $m$ .

Například *x* 5 mod *m*, kde *x* je celé číslo 1 ≤ *x* < *m*. Nejprve se vypočítá *x'* = *xR* mod *m*. V dalším kroku se vypočítá Montgomeryho redukce *x*<sup>*'x*</sup>', ve které je  $A = x^2 R^{-1}$ mod *m*. Montgomeryho redukce  $A^2$  je  $A^2R^{-1}$  mod  $m = x^4R^{-3}$  mod *m*. Montgomeryho redukce  $(A^2R^{-1} \text{ mod } m)x$  je  $(A^3R^{-1})XR^{-1} \text{ mod } m = x^5R^{-4} \text{ mod } m = x^5R \text{ mod } m$ . Vynásobením hodnoty  $R^{-1}$  a redukce modula *m* se dostane  $x^5$  mod *m* [28].

Jestliže je *m* vyjádřeno celým číslem délky *n* v číselné soustavě s bází *b*, pak  $R = b^n$ .

Pokud celá čísla *m* a *R* splňují podmínky GCD(*m, R*) = 1, *m'* = - *m* - 1 mod *R* a číslo *T* bude celé číslo z podmínky  $0 \leq T \leq mR$  a jestliže je splněna podmínka *U* = *Tm*<sup> $\cdot$ </sup> mod *R*, pak (*T* + *Um*) / *R* je celé číslo a (*T* + *Um*) / *R* ≡ *TR*<sup> $-1$ </sup> mod *m*. Pseudokód 4: Montgomeryho redukce [28]

**Vstup:** přirozené čísla *m* mající *n* číslic a bázi číselné soustavy *b*,  $(m, b) = 1, R = b^n, m' = -m^{-1} \text{ mod } b, T < mR, \text{ majori } 2n \text{ čislic}$ **Výstup:** *TR*–<sup>1</sup> mod *m* 1.  $A \leftarrow T$  (kde  $A = (a_{2n-1} \dots a_1 a_0)_b$ ) 2. Pro *i* od 0 do *n* – 1 vykonej: 2.1  $u_i \leftarrow a_i m' \text{ mod } b$  $2.2 A \leftarrow A + u_i mb^i$  $3. A \leftarrow A/b^n$ 4. Jestli  $A \ge m$  pak  $A \leftarrow A - m$ 5. Vrať (*A*)

#### **5.5 Montgomeryho násobení**

Montgomeryho násobení kombinuje Montgomeryho redukci a klasické násobení dvou čísel. Algoritmus 5 prokládá násobení s redukcí, proto nelze využít metodu druhé mocniny.

Pseudokód 5: Montgomeryho násobení [28]

| <b>Vstup:</b> přirozené čísla m, x a y mající n číslic a bázi číselné soustavy b, |
|-----------------------------------------------------------------------------------|
|                                                                                   |
|                                                                                   |
|                                                                                   |
|                                                                                   |
|                                                                                   |
|                                                                                   |
|                                                                                   |
|                                                                                   |
|                                                                                   |
|                                                                                   |

Montgomeryho násobení vyžaduje 2*n*(*n* + 1) násobení jednociferných čísel, protože krok 2.1 vyžaduje 2 násobení jednociferných čísel, krok 2.2 vyžaduje počet těchto násobení 2*n* a celkově jsou tyto kroky vykonány *n*-krát.

Dělení v tomto algoritmu jsou realizovány jako posuny. Proto není potřeba v tomto algoritmu vykonávat operace, které jsou nutné pro klasické dělení, jako například odhad číslic podílu a následné vykonávání korekčních kroků [22].

Nevýhoda Montgomeryho násobení je konverze operátorů do speciálního tvaru před výpočtem a zpětný převod výsledku ze speciálního tvaru do klasické podoby po dokončení výpočtu.

#### **5.6 Modulárního mocnění**

Existuje několik metod, jak efektivně aplikovat funkci modulárního mocnění. Mezi nejznámější patří:

- · přímočarý postup,
- · binární modulární mocnění z leva doprava s využitím metody squre-andmultiply,
- · zleva doprava k-nární modulární mocnění s k-bitovým pevným oknem.

Tyto metody jsou podrobně popsány v [15] a [16].

Knihovna GMP používá k modulárnímu mocnění algoritmus 2*<sup>k</sup>* -nárný s posuvným oknem, kde číslo *k* se volí podle velikosti exponentu. Čím bude exponent větší, tím bude větší i hodnota čísla *k*. Modulární násobení používá buď jednoduché dělení nebo Montgomeryho metodu REDC [15]. Podobnou metodu modulárního mocnění využívají i knihovny OpenSSL, MPIR a LibTomMath, s tím rozdílem, že LibTomMath v algoritmu modulárního mocnění s\_mp\_exptmod využívá Barrettovu redukci a v algoritmu mp\_exptmod\_fast používá Montgomeryho redukci [17].

#### **Základní binární mocnění**

Tento algoritmus je založen na technikách druhého mocnění a násobení (squre-andmultiply).

Pokud *t* + 1 je bitová délka binární reprezentace exponentu *e* a *wt*(*e*) vyjadřuje počet jedniček v této binární reprezentaci, tak celkový počet násobení, které algoritmus provádí je *wt*(*e*) - 1 a druhé mocnění provádí *t*-krát. Jestliže exponent *e* leží v rozmezí  $0 \le e \le |G| = n$ , pak můžeme očekávat  $\lfloor \lg n \rfloor$  druhých mocnin a ½ ( $| \lg n | + 1$ ) násobení. Jestliže se zamyslíme nad skutečností, že náročnost výpočtu druhé mocniny je přibližně stejná jako násobení pak můžeme očekávat počet násobení  $3/2$  |  $\lg n$  | [28].

Pseudokód 6: Binární mocnění zprava doleva

```
Vstup: element g \in G a celé číslo e \ge 1Výstup: g
e
     1. A \leftarrow 1, S \leftarrow g
    2. Pokud e \neq 0 vykonej:
         2.1 Jestli e je liché pak A \leftarrow A \cdot S2.2 e \leftarrow |e/2|2.3 Jestli e ≠ 0 pak S \leftarrow S \cdot S3. Vrať (A)
```
Pokud je exponent *e* lichý, tak algoritmus násobí *A* × *S*. V některých případech je efektivnější spočítat *A* × *g* než *A* × *S* viz pseudokód 7*.* 

Pseudokód 7: Binární mocnění zleva doprava

```
Vstup: element g \in G a celé kladné číslo e = (e_t e_{t-1} ... e_1 e_0)_2Výstup: g
e
    1. A \leq 12. Pro i od t do 0 vykonej: 
         2.1 A \leftarrow A \cdot A2.2 Jestli e_i = 1 pak A \leftarrow A \cdot g3. Vrať (A)
```
Algoritmus je podobný tomu předchozímu, *t* + 1 je bitová délka binární reprezentace exponentu *e* a *wt*(*e*) vyjadřuje počet jedniček v této binární reprezentaci, počet násobení a druhých mocnění je stejný jako v předchozím případě. Tento algoritmus se liší od předchozího v druhém kroku pěvně daným atributem *g* [28]. Pokud má *g* speciální strukturu, tak násobení může být podstatně rychlejší než násobení dvou různých čísel.

#### **Algoritmus posuvného okna**

Algoritmus posuvného okna ve srovnání s předchozími algoritmy snižuje množství násobení, počet provedení druhých mocnin zůstává stejný. Element *k* udává velikost okna.

Algoritmus *k*-nárného mocnění s posuvným oknem pracuje na principu dvou bloků, které jsou od sebe vzájemně odděleny nulami. Nejprve exponent rozložíme do bloků, kde každý blok bude mít maximální délku *k*. Tyto bloky budou od sebe odděleny nulovými bloky. Nulové bloky slouží k umocňování na druhou. Exponent se prochází bit po bitu od MSB po LSB [22]. Blok začíná v místě, na kterém je bit nastavený na 1 a končí po přečtení *k* bitů nebo po bitu po kterém následuje *k* bitů nulových. Celý postup je ukázán viz Pseudokód 8:

Pseudokód 8: Mocnění pomocí posuvného okna [28]

**Vstup:** element  $g \in G$ , celé kladné číslo  $e = (e_t e_{t-1} ... e_1 e_0)_2, e_t = 1$ ,  $k \geq 1$ **Výstup:** *g e* 1. Před počítání  $1.1 \, \mathrm{g}_1 \leftarrow \mathrm{g}, \, \mathrm{g}_2 \leftarrow \mathrm{g}^2$ 1.2 Pro *i* od 2 do  $(2^{k-1} - 1)$  vykonej:  $g_{2i+1} = g_{2i-1} \cdot g_2$  $2. A \leftarrow 1, i \leftarrow t$ 3. Pokud  $i \geq 0$  vykonej: 3.1 Jestli  $e_i = 0$  potom vykonej:  $A \leftarrow A^2, i \leftarrow i - 1$ 3.2 Jestli  $e_i \neq 0$  najdi nejdelší bitový řetězec  $e_i e_{i-1} \dots e_l$ také že  $i - l + 1 \le k$  a  $e_l = 1$  a vykonej:  $A \leftarrow A^{2 \wedge (i - l + 1)} \cdot g(e_i \, e_{i-1} \dots e_l)_{2}, i \leftarrow l - 1$ 4. Vrať (*A*)

#### **Montgomeryho mocnění**

Algoritmus Montgomeryho mocnění pro výpočet modulárního mocnění v sobě kombinuje modulární násobení a binární mocnění zleva doprava. Při použití tohoto algoritmu musíme nejprve transformovat operand *x* do Montgomeryho formy [28]. Akumulátor *A* se nastaví na hodnotu 1. V dalším kroku pro modulární násobení a mocnění použijeme algoritmus binárního mocnění zleva a doprava. V posledním kroku převede výsledek do klasické formy z Montgomeryho formy. Tento algoritmus je znázorněný pomocí pseudokódu viz Pseudokód 9.

Pseudokód 9: Montgomeryho mocnění [28]

```
Vstup: m = (m_{l-1} \ldots m_0)_b, (m, b) = 1, R = b^l, m' = -m^{-1} \mod b,
          e = (e_t \dots e_0) a e_t = 1, celé číslo x, 1 \le x \le mVýstup: x^e mod m
     1. \bar{a} \leftarrow \text{Mont}(x, R^2 \text{ mod } m), A \leftarrow R \text{ mod } m2. Pro i od t do 0 vykonej: 
         2.1 A \leftarrow \text{Mont}(A, A)2.2 Jestli e_i = 1 pak A \leftarrow (A, \bar{a})3. A \leftarrow \text{Mont}(A, 1)4. Vrať (A)
```
### **5.7 Knihovny pro práci s modulární aritmetikou**

Součástí praktické části projektu bylo vytvoření programu, který bude používat proměnné typu "Big Integer" (velikost proměnných až 1024 bitů). Pro matematické operace s takto velkými čísly existují různé knihovny, například GMP, LibTomMath, MPIR, CUMP [19].

#### **GMP**

GNU Multiple Precision Arithmetic Library neboli GPM je open-source knihovna, která je vyvíjena od roku 1991 a je psána v jazyce C. Přesnost knihovny je dána použitým hardwarem a využívají ji počítačové systémy Mathematica nebo Maple. Knihovna se musí sestavit pomocí GNU compiler Collection (GCC).

Knihovna obsahuje několik kategorií [15]:

- · mpz tato kategorie pracuje s celými čísly a obsahuje přes 150 aritmetických a logických funkcí.
- · mpq tato kategorie je určena pro racionální čísla a tvoří ji něco kolem 35 různých aritmetických funkcí.
- mpf kategorie pracující s čísly s plovoucí desetinnou čárkou. V této kategorii nalezneme přes 70 funkcí.

#### **LibTomMath**

LibTomMath je knihovna, která obsahuje funkce pro práci s velkými čísly a současně vyhovuje standardu ISO C. Knihovnu tak lze použít na různých platformách Linux, Windows založených na architektuře x86, architektuře ARM, atd. LibTomMath poskytuje širokou škálu optimalizovaných aritmetických a logických operací, například funkce pro Barrettovu redukci, Montgomeryho redukci, atd. (seznam všech možných operací nalezneme v [17]).

#### **MPIR**

MPIR (Multiple Precision Integers and Rationals) je open-source knihovna, která vychází z knihovny GMP a je psána v jazyku C. Knihovna má stejné části jako GMP. Hlavní výhodou MPIR oproti GMP je větší uživatelská přívětivost a jednodušší instalace do Visual Studia. Komunita, která vyvíjí MPIR se skládá z profesionálních a amatérských matematiků, počítačových vědců a nadšenců. Přehled všech algoritmů nalezneme v manuálu MPIR [20].

#### **OPENSSL**

OpenSSL je open-source toolkit pro realizaci SSL a TLS protokolů. Projekt je vytvářen pomocí celosvětové komunity dobrovolníků komunikujících pomocí internetu. Jedna z částí této velké knihovny se nazývá "BN", která pracuje s datovým typem "BIGNUM" a obsahuje funkce pro celočíselnou aritmetiku. Seznam všech funkcí z této části nalezneme v [21].

#### **CUMP**

CUMP je další knihovna, která vychází z GMP. Knihovna je upravená pro práci s velkými čísly s využitím technologie CUDA. Bohužel knihovna v současné verzi 1.0.1 pokrývá pouze základní matematické operace sčítání, odčítání a násobení pro čísla s plovoucí desetinnou čárkou. Knihovna je určena pro 64-bit Linux s nainstalovaným toolkitem CUDA 4.0 a vyšší a GPU musí mít verzi "Compute Capability" alespoň 2.0.

#### **GMP - BigInt: A GNU Multi-Precision Library for .NET**

Jedná se o klasickou knihovnu GMP, která byla upravena Emilem Stefanoven pro technologie C# a .NET.

#### **The Legion of the Bouncy Castle**

The Legion of the Bouncy Castle je API pro vývoj, kryptografických aplikací v technologii C#. Součástí API je knihovna pro práci s datovým typem Big Integer.

#### **System.Numerics**

Tato knihovna je pro technologii .NET a je součástí balíčku .NET Framework 4.5. Knihovna obsahuje funkce pro práci s libovolně velkými čísly.

# **Knihovna pro práci s modulární aritmetikou s velkými čísly na mikrokontrolérech řady MSP430.**

Tato knihovna byla vyvinuta na Fakultě elektrotechniky a komunikačních technologií na VUT v Brně. Knihovna vychází z knihovny OpenSSL a je určena pro matematické výpočty modulární aritmetiky s velkými čísly.

#### 6 **Praktická část**

Úkolem v praktické části semestrálního projektu bylo vytvořit program, který srovná rychlost modulárního mocnění s využitím knihoven popsaných ve čtvrté kapitole a pak jednu z těchto knihoven upravit tak, aby bylo možné funkci pro modulární mocnění spouštět na technologii CUDA.

V diplomové práci jsem si měl vybrat vhodnou platformu pro výpočet modulárního mocnění a měl jsem vytvořit aplikaci typu "Klient – Server" pro centralizovaný výpočet revokační funkce protokolu HM12. Tento výpočet měl běžet na vybrané platformě paralelně.

#### **6.1 Software použitý při vývoji aplikace**

#### **Visual Studio 2012 a NVIDIA CUDA Toolkits 5.5**

Jedná se vývojové prostředí IDE od firmy Microsoft. Výhodou tohoto vývojového prostředí je editor kódu, který obsahuje IntelliSense. Technologie IntelliSense umožňuje například automatické dokončování slov při psaní kódu nebo zobrazení informací o parametrech.

CUDA Toolkits 5.5 přidává do Visual Studia možnost vytváření CUDA aplikací v programovacím jazyku C/C++. Toolkits obsahuje kompilátor pro NVIDIA GPU, matematické knihovny, nástroje pro ladění a optimalizaci výkonu aplikací. Společně s CUDA Toolkit 5.5 se také nainstalují uživatelské manuály, programovací příručky, které jsou užitečné při tvorbě vlastní aplikace.

#### **Visual Studio 2013 a Visual Studio Online**

Během vývoje aplikace společnost Microsoft přišla na trh s novou řadou Visual Studia. Visual Studio 2013 přináší oproti dřívější verzi vylepšenou inspekci kódu.
Visual Studio Online vychází z nástrojů Team Foundation a běží na serverech Windows Azure. VS Online umožňuje spravování projektu v cloudu, obsahuje webový editor kódu s označením Monaco, systém pro správu požadavků (requirements) a testovacích scénářů (test suites). Testovací scénáře jsem při vývoji respektive při testování aplikace nevytvářel, ale průběžně jsem si vytvářel jednotlivé požadavky pro vývoj a zaznamenával chyby při testování, abych zajistil dostatečnou kvalitu aplikace.

## **NVIDIA NSIGHT Visual Studio Edition 3.2**

Další doplněk pro Visual Studio, který je dostupný zdarma pro registrované vývojáře CUDA NVIDIA. Tento nástroj pomáhá při analyzování výkonu aplikace.

#### **NVIDIA NSIGHT Eclipse Edition 3.1**

Plugin pro vývojové prostředí Eclipse. Tento plugin umožní vytvářet aplikace pro CUDA v operačním systému Ubuntu 13.10.

## **6.2 Zařízení použité při vývoji**

Při vývoji aplikace jsem používal grafickou kartu NVIDIA GeForce GT 555M. Tato grafická karta je založena na architektuře Fermi. Podrobnou specifikaci této karty najdeme v tabulce 2.

## **Grafická karta NVIDIA GeForce GT 555M:**

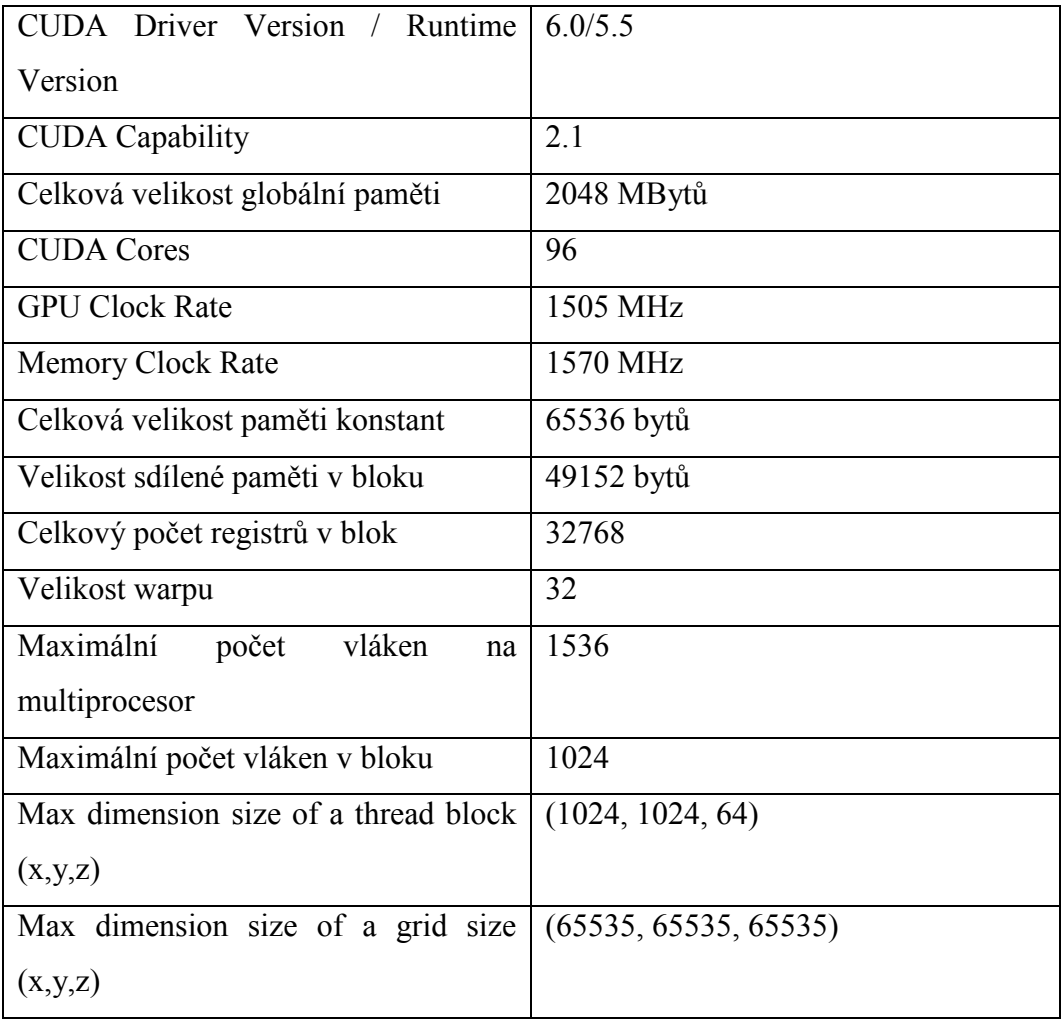

Tabulka 5: Specifikace grafické karty NVIDIA GeForce GT 555M:

Pro výpočty na CPU jsem měl k dispozici 4-jádrový procesor Intel Core i7 2630QM. Základní specifikace tohoto procesoru jsou uvedeny v tabulce 3.

Tabulka 6: Specifikace procesoru 2630QM:

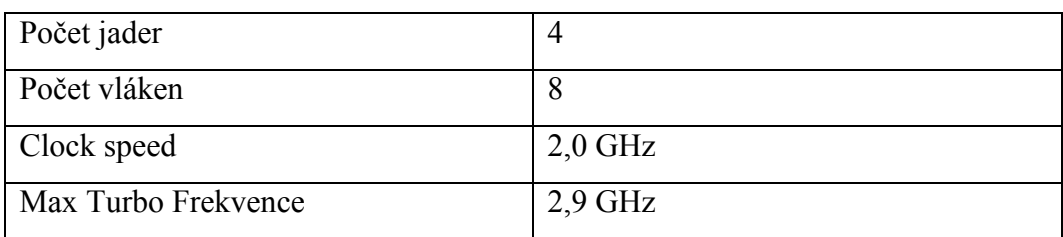

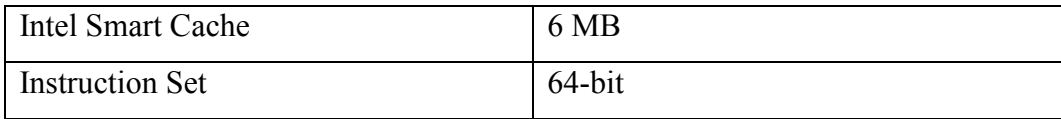

Pro testování aplikací jsem použil grafickou kartu MSI GeForce GTX 650TI Power Edition a procesor Intel Xeon X3440 2.53 GHz. Podrobná specifikace těchto komponent je uvedena v [23] respektive v [24].

## **6.3 Analýza programů porovnávající CUDA a CPU**

Před samotnou realizací projektu jsem si problém pečlivě zanalyzoval. Pro lepší pochopení, jak má program pracovat, jsem si vytvořil v prostředí MS Visio vývojový diagram, který je zobrazen na obrázku 5 – zobrazen je vývojový diagram aplikace využívající technologii CUDA (pro aplikaci využívající pouze CPU je vývojový diagram podobný – pouze nebudou zobrazeny bloky posílající data do GPU).

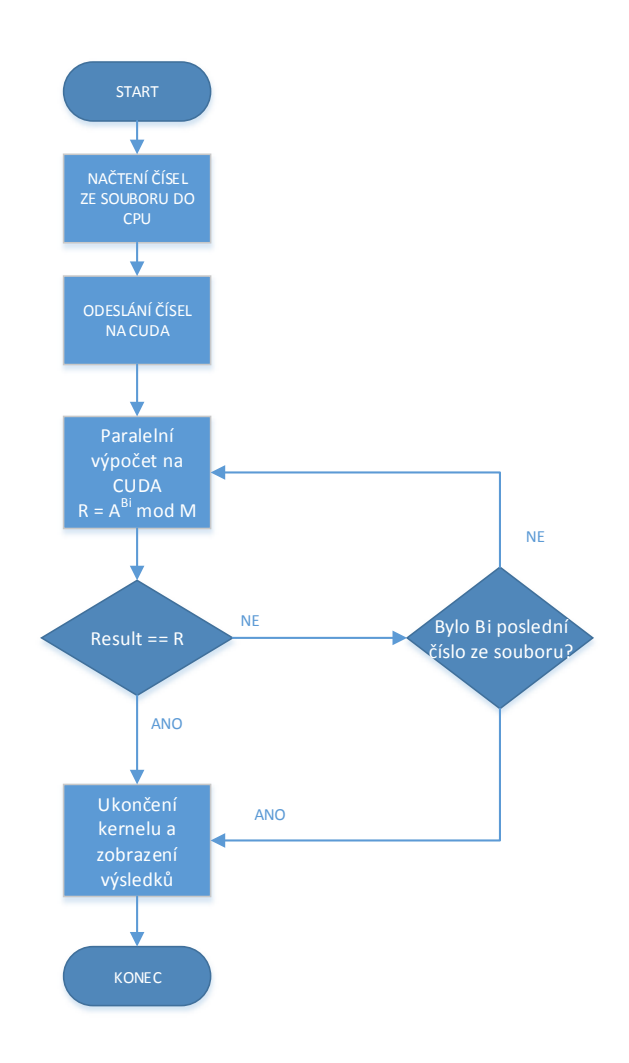

Obrázek 5: Vývojový diagram aplikace pro CUDA

## **6.4 Realizace programů porovnávající CUDA a CPU**

## **6.4.1 Realizace aplikace využívající k paralelnímu zpracování CPU**

Po analýze problému jsem se rozhodl vytvořit aplikaci pro modulární mocnění pomocí knihoven GMP, LibTomMath, MPIR, OpenSSL.

Pro paralelní běh aplikace jsem si vybral standard OpenMP, protože k vývoji aplikace jsem měl k dispozici pouze počítač s jedním procesorem i7.

Program pro modulární mocnění využívající knihovny LibTomMath a MPIR jsem vytvářel ve Visual Studiu 2012 ve Windows 8.1. S knihovnami GMP a OpenSSL jsem pracoval v Ubuntu.

Práce s jednotlivými knihovnami byla bezproblémová, nejvíce mi vyhovovala knihovna MPIR, protože se mi s ní nejlépe pracovalo ve Visual Studiu 2012. Jednotlivé programy byly testovány na číslech o velikosti 256 bitů, 512 bitů, 1024 bitů a 2048 bitů a exponent byl načítaný ze souborů, které obsahovaly 10 000 čísel respektive 1 000 000 čísel.

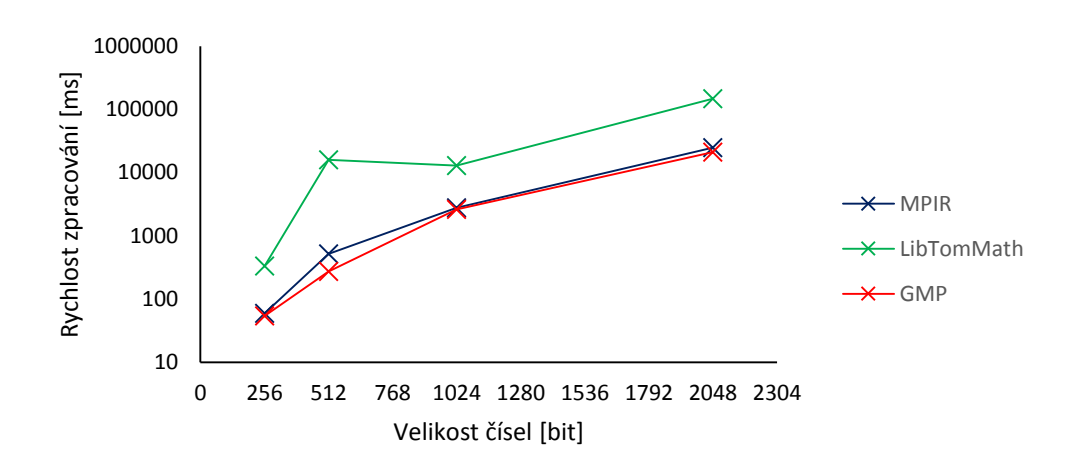

Graf 1: Srovnání rychlosti funkce modulárního mocnění v daných knihovnách pro soubory obsahující 10000 čísel (měřena pouze rychlost zpracování funkce modulárního mocnění)

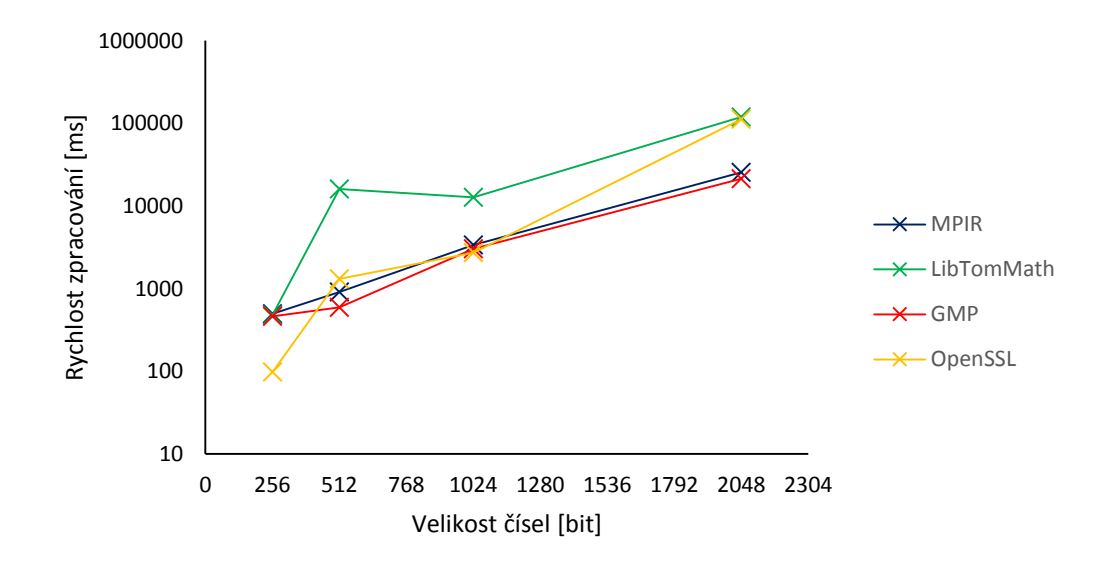

Graf 2: Srovnání celkové rychlosti knihoven při použití funkce modulárního mocnění pro soubory obsahující 10000 čísel (měřena celková rychlost zpracování všech použitých funkcí při výpočtu)

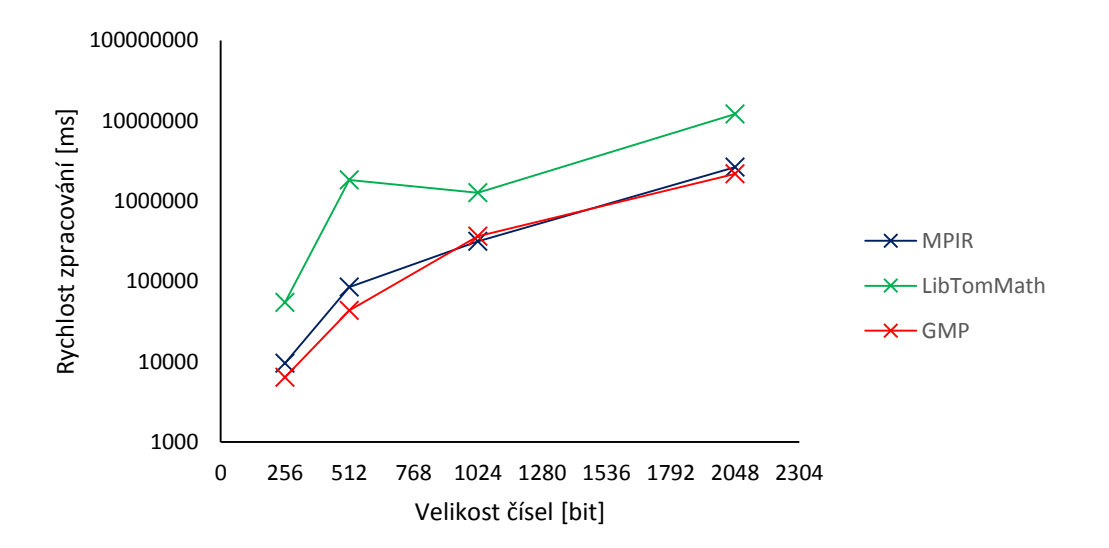

Graf 3: Srovnání rychlosti funkce modulárního mocnění v daných knihovnách pro soubory obsahující 1000000 čísel (měřena pouze rychlost zpracování funkce modulárního mocnění)

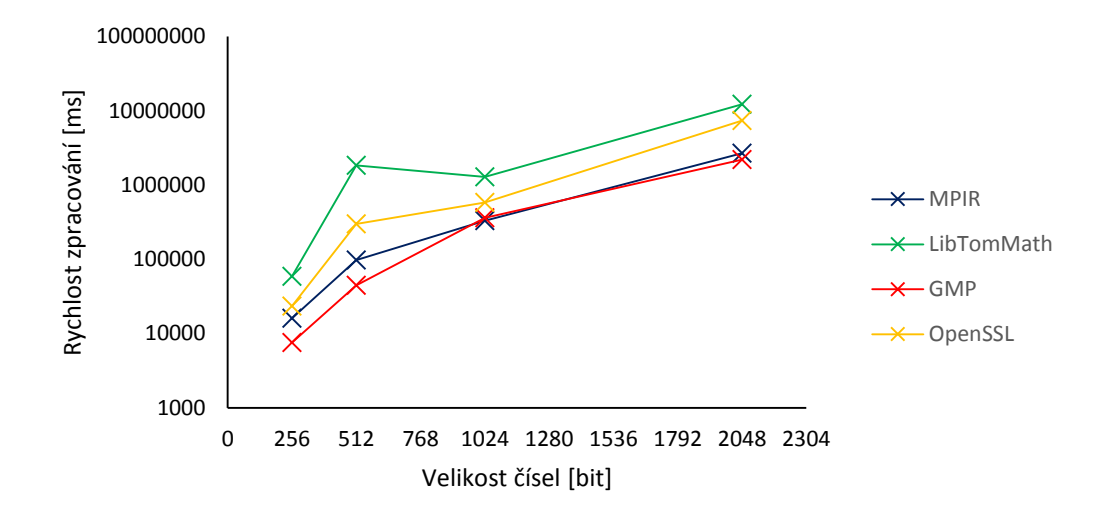

Graf 4: Srovnání celkové rychlosti knihoven při použití funkce modulárního mocnění pro soubory obsahující 1000000 čísel (měřena celková rychlost zpracování všech použitých funkcí při výpočtu)

Testování probíhalo na čtyřjádrovém procesoru INTEL i7 2630QM. V této části projektu jsem se setkal s jediným problémem. Problém souvisel s použitím knihovny OpenMP. Problém byl způsobený špatně definovanou proměnnou, všechny vlákna zapisovaly do stejné proměnné, což způsobovalo pád aplikace. Tuto chybu jsem vyřešil tím způsobem, že jsem z jednoduché proměnné vytvořil pole.

#### **6.4.2 Realizace aplikace využívající CUDA pomocí LibTomMath**

Pro vytváření programu využívající CUDA jsem se rozhodl program vytvářet ve vývojovém prostředí Visual Studio 2012. Do tohoto vývojového prostředí bylo nutné doinstalovat NVIDIA CUDA Toolkit. V době vývoje byl dostupný NC Toolkit ve verzi 5.5, který ještě neřešil problém s alokováním paměti a posílám dat na GPU a zpět do CPU. Od verze 6.0 by měl být tento problém odstraněn a programování na CUDA bude značně ulehčeno.

Po instalaci vývojového prostředí jsem mohl začít se samotnou realizací projektu. Nejprve bylo nutné rozbalit a podrobně zanalyzovat knihovnu LibTomMath. Musel jsem zjistit, které funkce jsou potřeba k funkci modulárního mocnění. V dalším kroku bylo potřeba funkce upravit do stavu, aby je bylo možné volat na grafické kartě. Před některé funkce stačil připsat prefix device host, jiné bylo potřeba přeprogramovat kvůli tomu, že CUDA nezná některé funkce ze základních knihoven pro C/C++. Ve čtvrtém kroku bylo nutné vytvořit vlastní funkci pro modulární mocnění spustitelnou na CUDA a realizovanou pomocí funkcí z předchozího kroku. V posledním kroku bylo nutné doprogramovat tutéž funkci pro modulární mocnění, ale tentokrát určenou pro CPU, abych mohl porovnat rychlost.

Výpočet CUDA byl několikanásobně pomalejší oproti CPU viz Graf 5. Pomalost přisuzuji problému s divergencí warpu popsaného v kapitole 2.5.

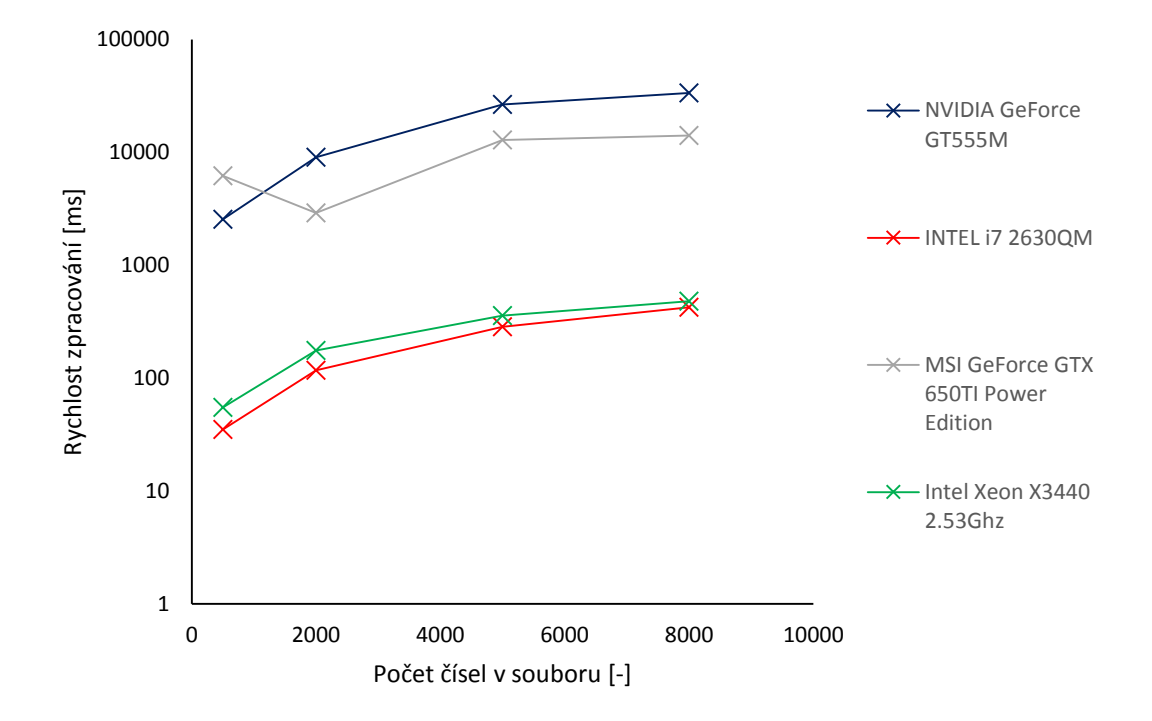

Graf 5: Porovnání rychlosti upravené knihovny LibTomMath na GPU a CPU – testování probíhalo na souborech obsahující 256 bit čísla

# **6.4.3 Realizace aplikace využívající CUDA pomocí knihovny vycházející z OPENSSL**

Knihovna vznikla na Fakultě elektrotechniky a komunikačních technologií na VUT. V knihovně není obsažena funkce pro modulární mocnění, ale pouze pro modulární násobení. Při realizaci programu, který by k modulárnímu násobení využíval technologii CUDA, jsem postupoval obdobně jako u knihovny LibTomMath.

Při vývoji jsem zjistil, že funkce pro modulární mocnění nepracuje správně ani na CPU. Po konzultaci s vývojářem této knihovny jsem se dozvěděl, že knihovna je primárně určena pro 16 bitové mikrokontroléry a obsahuje nevhodné datové typy pro vyšší architektury, tudíž se nedá na klasickém CPU ani na CUDA použít.

#### **6.4.4 Testování knihovny CUMP**

Knihovna CUMP je jediná dostupná knihovna pro práci s velkými datovými typy na CUDA. Tato knihovna je vyvíjena pomocí funkcí z knihovny GMP. Avšak vývoj knihovny je teprve na začátku. V současné verzi je knihovna ve verzi 1.0.1. CUMP v této verzi obsahuje pouze funkce sčítání, odčítání a násobení pro mpf (high-level floating-point arithmetic functions).

Testování probíhalo na operačním systému Ubuntu 13.10. Při zprovozňování CUDA na Ubuntu se objevil problém. K testování byl určen osobní počítač Lenovo Y570, který obsahuje technologii NVIDIA Optimus. Pro tuto technologii nemá NVIDIA ovladače pro Linux a po instalaci nových driverů ke grafické kartě a CUDA Toolkit zůstala po přihlášení uživatele do OS Ubuntu pouze černá plocha. Tento problém byl nakonec vyřešen pomocí softwaru třetí strany Bumblebee.

Testování CUMP na CUDA probíhalo proti stejné funkci v knihovně GMP na CPU. Testování probíhalo pro vzorec:

$$
X[n] = A[n] * B[n], \tag{6.1}
$$

,kde *A* a *B* byly čísla o velikosti 1024 bitů a *n={30 000, 80 000, 100 000, 500 000, 1 000 000}*.

Pro menší počty čísel byly výsledky výrazně lepší pro CUDA, ale se zvyšováním počtu čísel v souboru se výsledky postupně vyrovnávaly, až pro ty největší pole čísel bylo CPU rychlejší než NVIDIA GeForce GT555M, což je zvláštní, protože podle teoretických znalostí bych spíše očekával opačný průběh. Myslím, že postupné vyrovnávání výkonu CUDA a CPU mohlo být způsobeno neúplně optimalizovanou knihovnou CUMP a podobným problémem jako u testování upravené knihovny LibTomMath.

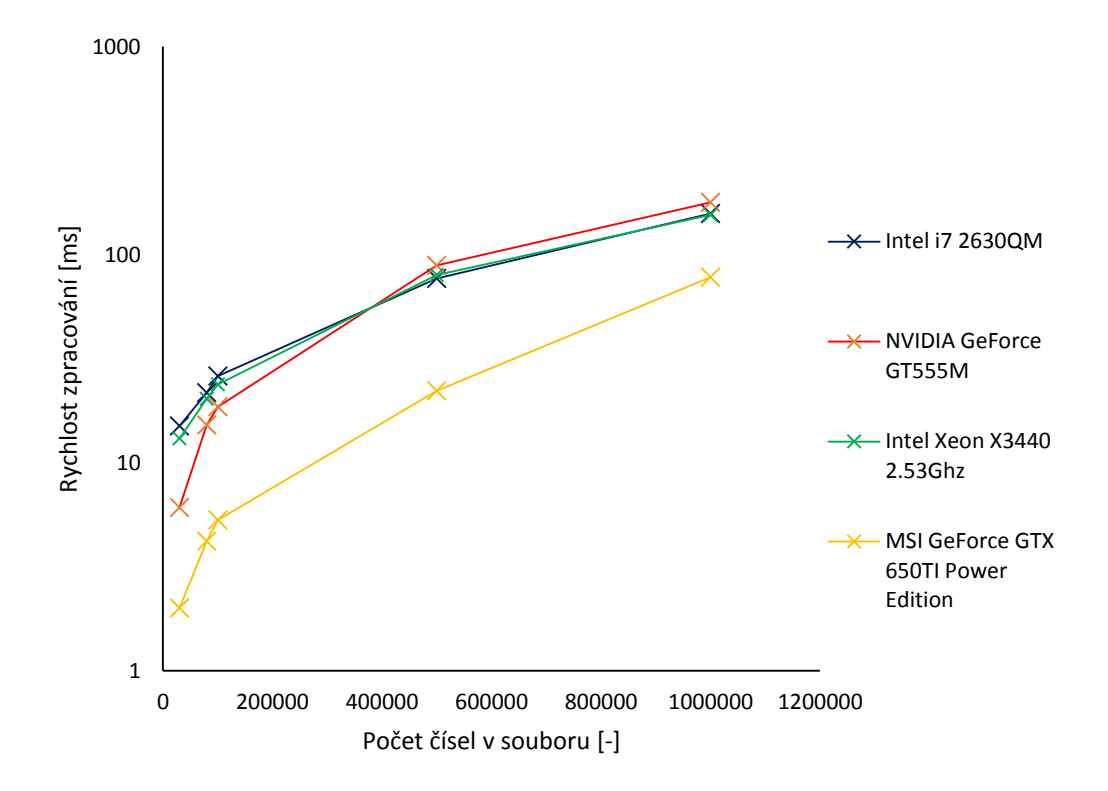

Graf 6: Porovnání rychlosti knihoven GMP a CUMP pro funkci násobení (testování probíhalo se soubory obsahující 1024 bit čísla)

## **6.5 Analýza programu Klient - Server**

Pro vývoj aplikace typu "Klient – Server" jsem se rozhodl využít technologii CPU, protože během výzkumu v semestrálním projektu se mi nepodařilo dosáhnout efektivního výpočtu modulárního mocnění na technologii CUDA. Zjistil jsem, že pro technologii CUDA nejsou dostupné žádné knihovny pro modulární aritmetiku velkých celých čísel a při pokusu o transformaci existující knihovny pro CPU na platformu GPU se rovněž nepodařilo dosáhnout efektivních výpočtů.

Pro implementaci aplikací "Klient – Server" jsem si zvolil programovací jazyk C#, protože jsem chtěl vytvořit uživatelsky přívětivé aplikace s GUI a navíc .NET Framework obsahuje knihovny pro práci s velkými čísly a pro paralelní programování. Revokační funkce protokolu HM12 ověřuje jestli *c*1 se nikdy nerovná *c*2 podle vzorce [27]:

$$
c_1 \equiv c_2^{rev} \mod n \tag{6.2}
$$

,kde čísla *rev* a *n* jsou načítány s předem nadefinovaného místa v aplikaci Server a dvojici čísel *c*1 a *c*<sup>2</sup> odešle uživatel do aplikace Server z aplikace Klient.

Pro lepší představu jak má aplikace pracovat jsem si nejdříve vytvořil vývojový diagram.

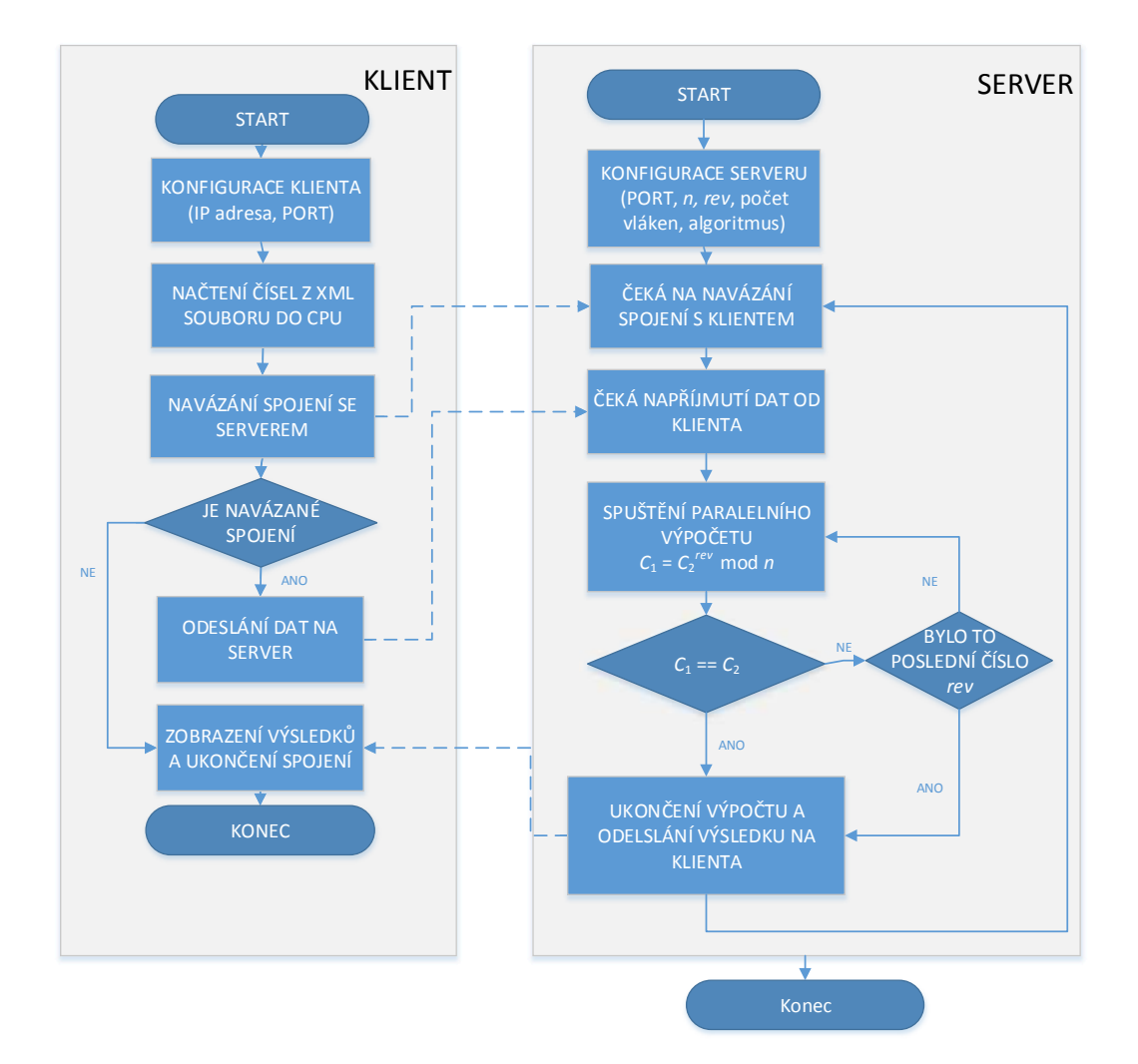

Obrázek 6: Vývojový diagram aplikace Klient – Server

## **6.6 Realizace aplikace Klient – Server**

Realizaci aplikace lze rozdělit do několika kroků. V první části implementace požadované aplikace jsem se rozhodl vytvořit kostru obou programů. Vytvořil jsem dvě jednoduché aplikace, které se sebou komunikovali pomocí IP adresy a portu. K vytvoření těchto programů jsem použil knihovnu System.Net.

Vytvořené aplikace fungují na principu:

- 1. Uživatel v aplikaci "Server" zadá číslo portu a klikne na tlačítko Start.
- 2. Aplikace "Server" začne naslouchat na daném portu.
- 3. Uživatel v aplikaci "Klient" zadá IP adresu a stejný Port jako u aplikace "Server" a zvolí xml soubor, který chce na straně "Serveru" zpracovat.
- 4. Klientská aplikace převede zvolený soubor včetně jeho názvu na pole bajtů, naváže spojení s aplikací "Server". Pokud se spojení naváže, aplikace odešle pole bajtů a začne čekat na odpověď.
- 5. Aplikace "Server" příjme pole bajtů, toto pole transformuje na původní soubor, který zpracuje, a odešle výsledek aplikaci "Klient". Po odeslání výsledku "Server" uzavře spojení s "Klientem".
- 6. "Klient" příjme výsledek a zobrazí jej. Po zobrazení výsledku "Klient" uzavře navázané spojení.

V druhé části implementace programu jsem se zaměřil na realizaci výpočtů modulárního mocnění. Nejprve jsem zkusil naprogramovat několik svých algoritmů podle načerpaných znalostí z kapitoly 6 teoretického úvodu a nakonec jsem do projektu rozhodl přidat algoritmy vytvořené pomocí dostupných open source knihoven pro C#.

## **Algoritmus Simple Mod Exp - Byte Array version**

Simple Mod Exp je první z vytvořených algoritmů. Algoritmus nejprve transformuje velká čísla do polí bajtů a tyto pole pak postupně zpracovává. Tato metoda využívá modulární násobení realizované pomocí jednoduchého sčítání polí bajtů a k redukci je použit algoritmus odčítání.

#### **Algoritmus Square&Multiply Mod Exp - Byte Array version**

Stejně jako předchozí algoritmus i tento nejprve převede číslo do pole bajtů. Mocnění v tomto výpočtu probíhá binárně zleva doprava s pomocí algoritmů násobení, druhé mocniny a jednoduché modulární redukce. Pro zrychlení násobení jsem použil Karatsubovu metodu. Jednoduchá modulární redukce vyhází z klasického dělení, ale na rozdíl od dělení šetří paměťové nároky, protože neukládá výsledek podílu. Výsledek podílu je zbytečný pro modulární mocnění.

## **Algoritmus Montgomery Mod Exp - Byte Array version**

Poslední z vytvořených algoritmů, který transformuje číslo do pole bajtů, je Montgomery Exp Mod. Na začátku tohoto algoritmu se potřebné čísla transformují do Montgomeryho formy. Samotné mocnění probíhá zleva doprava a je realizované pomocí algoritmu Montgomeryho násobení. Na konci výpočtu se čísla převedou zpět z Montgomeryho formy. Pokud chceme využít tento algoritmus, musíme použít liché číslo pro modulo.

#### **Algoritmus EmilGMP**

Tento algoritmus je založený na metodě modulárního mocnění z knihovny od vývojáře Emila Stefanova. Emil Stefanov transformoval knihovnu GMP z jazyka C do programovacího jazyka C#. Jedná se o nejefektivnější algoritmus v mé aplikaci.

#### **Algoritmus Mongomery Mod Exp - Bouncy Castle C#**

Dalším algoritmem je Montgomeryho mocnění vytvořené pomocí funkcí z knihovny Bouncy Castle C#. Jako u předchozího Montgomeryho i tady se nejdříve čísla transformují do Montgomeryho formy. Pomocné čísla, která se transformují do Montgomeryho formy z modula, jsou transformovány ihned po načtení modula do paměti aplikace a ne až při zahájení výpočtu. Samostatné mocnění je realizováno formou zleva doprava. Na konci opět proběhne konverze výsledku z Montgomeryho formy.

## **Algoritmus Square&Multiply Mod Exp - Bouncy Castle C#**

Squre&Multiply Mod Exp je upravený algoritmus z knihovny Bouncy Castle C#. Modulární mocnění probíhá zleva doprava a obsahuje funkce z knihovny Bouncy Castle C# pro druhou mocninu, násobení, klasické dělení.

## **Algoritmus Square&Multiply Mod Exp - Chew Keong Library**

Algoritmus z knihovny vytvořené vývojářem Chew Keongem. Modulární mocnění v tomto algoritmu probíhá zleva doprava a používá Barrettovu redukci.

## **Algoritmus Fast Mod Exp - System.Numerics**

Algoritmus je vytvořen pomocí knihovny System.Numerics, která je dostupná přímo v .NET Framework 4.5. Knihovna obsahuje datový typ BigInteger. Ukázka tohoto algoritmu viz pseudokód 10.

Pseudokód 10: Fast Mod Exp - System.Numerics

**Vstup:** operátor *a,* exponent *e,* modulo *m,* pomocná proměnná *temp* **Výstup:** *R* 1.  $temp = 1$ 2. Když e  $> 0$ : 2.1 Jestli *e* je liché, vykonej *temp* = (*temp* \* *a*) % *m* 2.2  $e = e \gg 1$ 2.3  $a = (a * a) \% m$ 3.  $R = (temp \, % \, m)$ 4. Vrať (*R*)

## **Algoritmus Fast Mod Exp Rec - System.Numerics**

Tento algoritmus je stejně jako předchozí realizován pomocí knihovny System.Numerics. Jedná se o rekurzivní metodu výpočtu modulárního mocnění (viz pseudokód 11). Více o této metodě rekurzivního výpočtu modulárního mocnění v [29].

Pseudokód 11: Fast Mod Exp Rec - System.Numerics

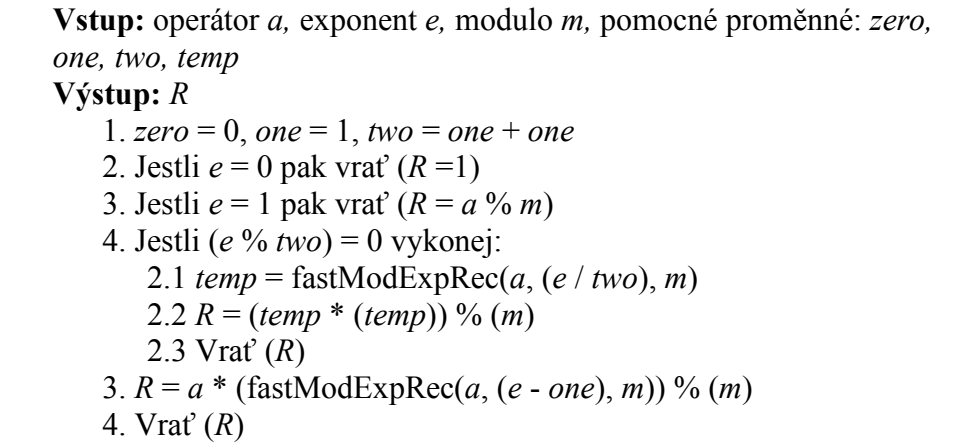

V třetí části implementace aplikací "Klient – Server" jsem musel vyřešit problém paralelního zpracování dat. Pro paralelní zpracování dat jsem se rozhodl použít knihovnu System.Threading.Task, která je obsažena v .NET Framework 4.5. Uživatel při nastavování serverové aplikace si tak může zvolit počet vláken procesoru, které bude aplikace využívat. Paralelní výpočet je nastaven tím způsobem, že každé vlákno vypočítá rekurzivní funkci protokolu HM12 pro jeden exponent – to znamená, že v ideálním případě může 4-jádrový procesor, který má 8 vláken, ověřovat výpočet pro 8 exponentů zároveň.

#### **6.6.1 Testování aplikace**

Testování vytvořené aplikace probíhalo na počítačích s procesory Intel i7 2630 QM a Intel Xeon X3440 2.53 GHz a na operačních systémech Windows 7 a Windows 8.1. Nejprve jsem testoval rychlost jednotlivých algoritmů pro 1, 4 a 8 vláken tohoto procesoru. Při tomto měření byly použity čísla o velikosti 1024 bit a počet exponentů *rev* byl 1000. Výsledky měření můžeme vidět v tabulce 7 a grafu 7.

| Počet vláken            | <b>Byte</b><br>$\mathbf{I}$<br>$\mathbf{\Xi}$<br>Simple Mod Exp<br><b>Array version</b> | Exp<br>$\overline{c}$<br>Square&Multiply Mod<br><b>Array version</b><br><b>Byte</b><br>$\mathbf{I}$ | Montgomery - Byte Array<br>version (3) | EmilGMP (4)<br>Exp - I<br><b>Mod</b> | Exp<br>$\overline{\mathbf{5}}$<br>Mongomery Mod<br><b>Bouncy Castle C#</b> | Exp<br>Square&Multiply Mod<br>$\frac{CH}{t}$<br><b>Bouncy Castle</b><br>$\mathbf{I}$ | <b>Exp</b><br>Library (7)<br>Square&Multiply Mod<br>Chew Keong<br>n, | $\overline{\mathbf{g}}$<br>System.Numerics<br>Fast Mod Exp | $\overline{\mathbf{e}}$<br>System.Numerics<br>Exp Rec<br>Fast Mod |
|-------------------------|-----------------------------------------------------------------------------------------|----------------------------------------------------------------------------------------------------|----------------------------------------|--------------------------------------|----------------------------------------------------------------------------|--------------------------------------------------------------------------------------|----------------------------------------------------------------------|------------------------------------------------------------|-------------------------------------------------------------------|
| $\overline{\mathbf{8}}$ | 876,572                                                                                 | 123,79                                                                                              | 103,29                                 | 0,949                                | 25,144                                                                     | 206,356                                                                              | 7,082                                                                | 7,324                                                      | 9,221                                                             |
| $\overline{\mathbf{4}}$ | 1321,881                                                                                | 176,69                                                                                              | 132,90                                 | 1,05                                 | 23,471                                                                     | 240,198                                                                              | 9,616                                                                | 10,208                                                     | 14,705                                                            |
| $\mathbf{1}$            | 4127,252                                                                                | 537,61                                                                                              | 378,60                                 | 3,662                                | 86,795                                                                     | 750,728                                                                              | 36,667                                                               | 44,221                                                     | 46,831                                                            |

Tabulka 7: Porovnání rychlosti zpracování dat vytvořenou aplikací při postupném nastavování maximálního využití 1, 4, 8 vláken procesoru i7 2730 QM

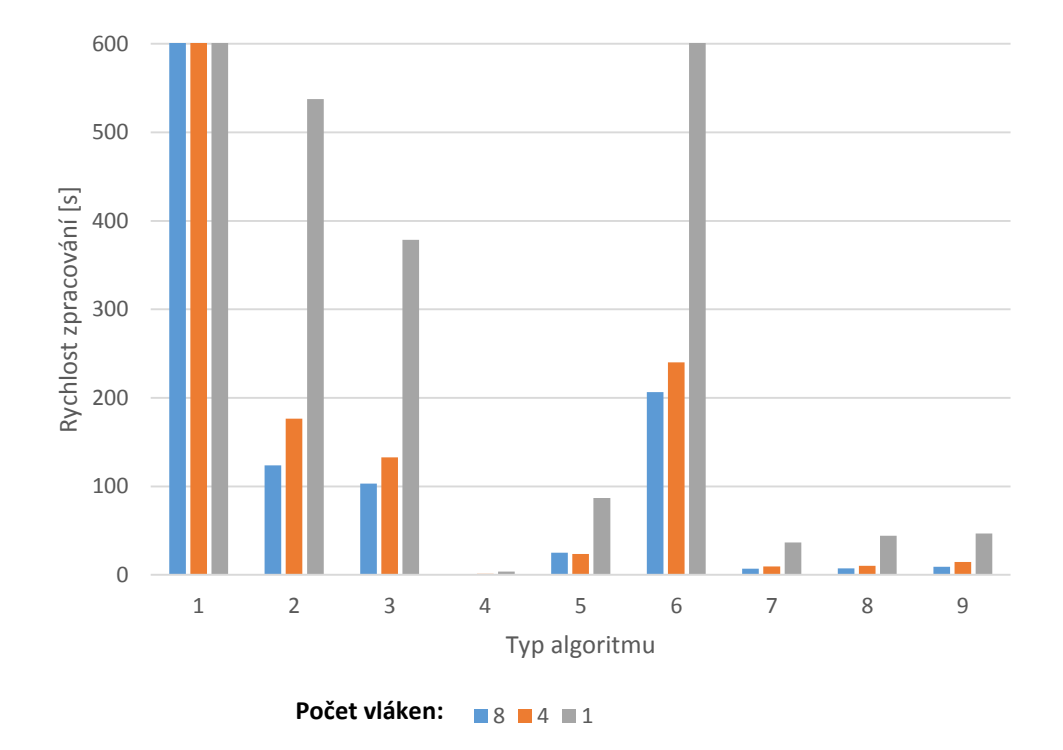

Graf 7: Porovnání rychlosti zpracování dat vytvořenou aplikací při postupném nastavování maximálního využití 1, 4, 8 vláken procesoru i7 2730 QM

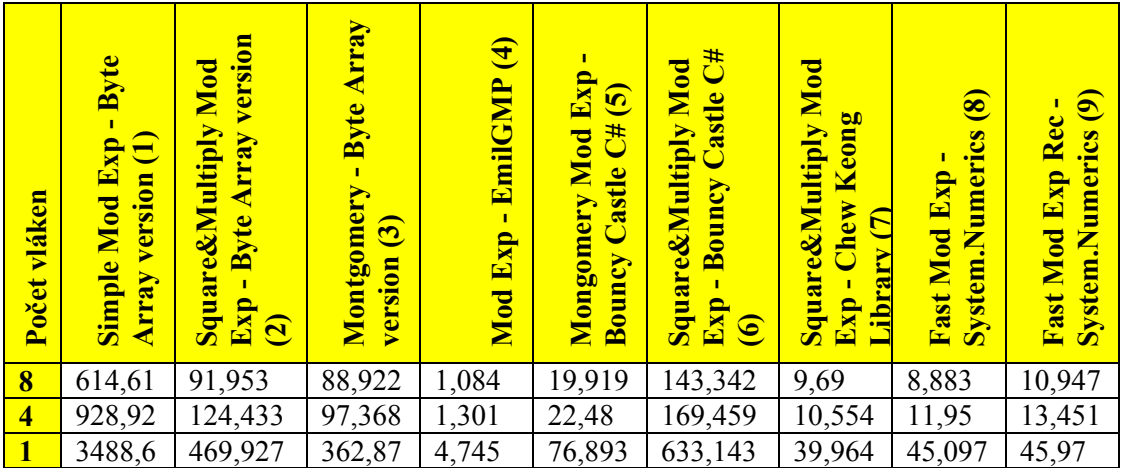

Tabulka 8: Porovnání rychlosti zpracování dat vytvořenou aplikací při postupném nastavování max využití 1, 4, 8 vláken na procesoru Intel Xeon X3440 2.53 GHz

Z měření lze vidět, že čím více vláken do výpočtu zapojujeme, tím je výpočet rychlejší. Bohužel pokud zapojíme do výpočtu 8 vláken, není rychlost zpracování 8x rychlejší než zpracování výpočtu pouze jedním vláknem, je to dáno vlastnostmi knihovny System.Threading. Z tabulek a grafu můžeme vidět, že nejlepších výsledků dosahuje výpočet pomocí knihovny EmilGMP, naopak nejpomalejší jsou algoritmy založené na rozkladu velkých čísel do pole bajtů.

## **Testování nad daty používanými pro protokol HM12**

Druhá část testování probíhala nad vygenerovanými daty pro schéma protokolu HM12. V tabulce 9 jsou uvedeny velikosti čísel pro jednotlivé varianty měření. Varianty 1 a 2 jsou určeny přímo pro schéma protokolu HM12 popsaného v [27]. Varianta číslo 3 je určena pro inovovanou verzi protokolu HM12.

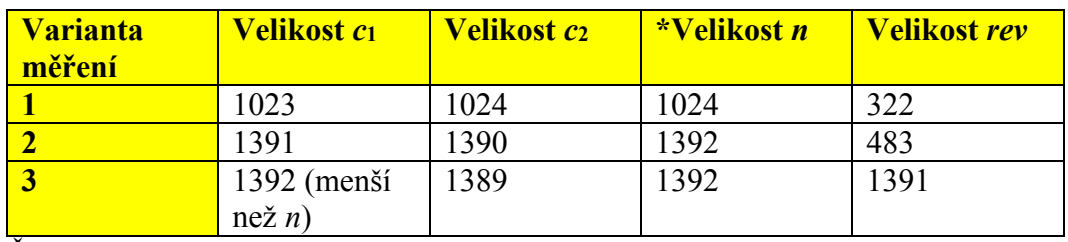

Tabulka 9: Varianty velikosti čísel pro protokol HM12:

Čísla *n* byly generovány jako *n* = *r* ∙ *r* ∙ *s*, kde *r* a *s* jsou prvočísla

## **Varianta 1:**

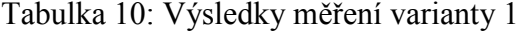

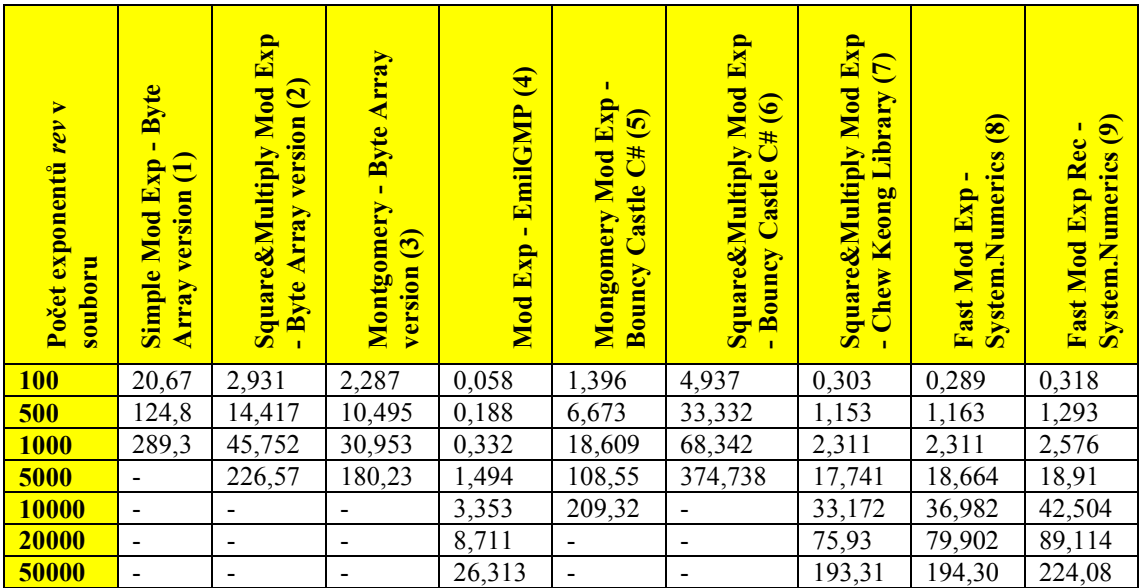

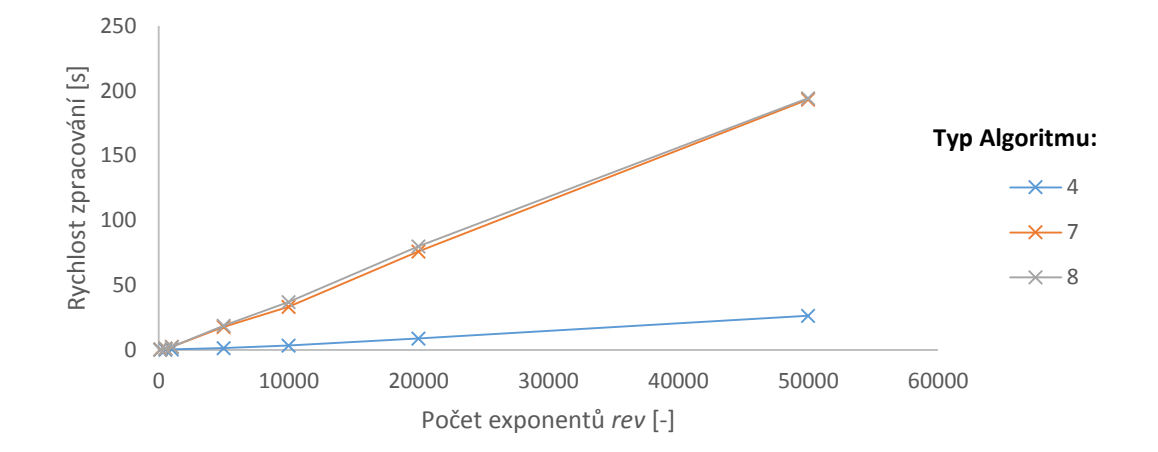

Graf 8:Varianta 1 – Rychlost zpracování revokační funkce protokolu HM12

# **Varianta 2:**

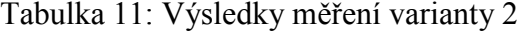

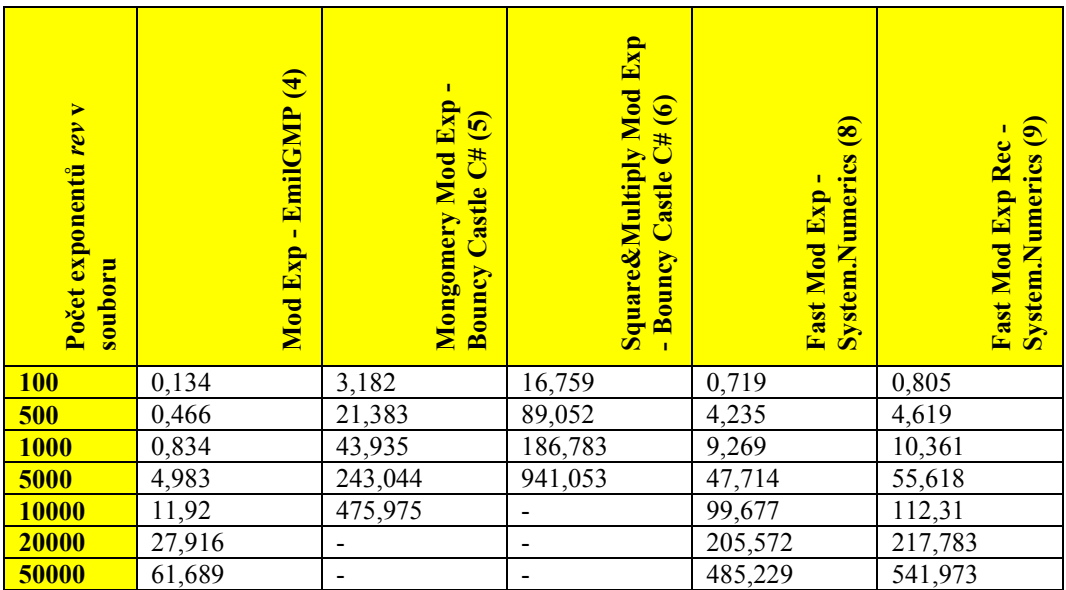

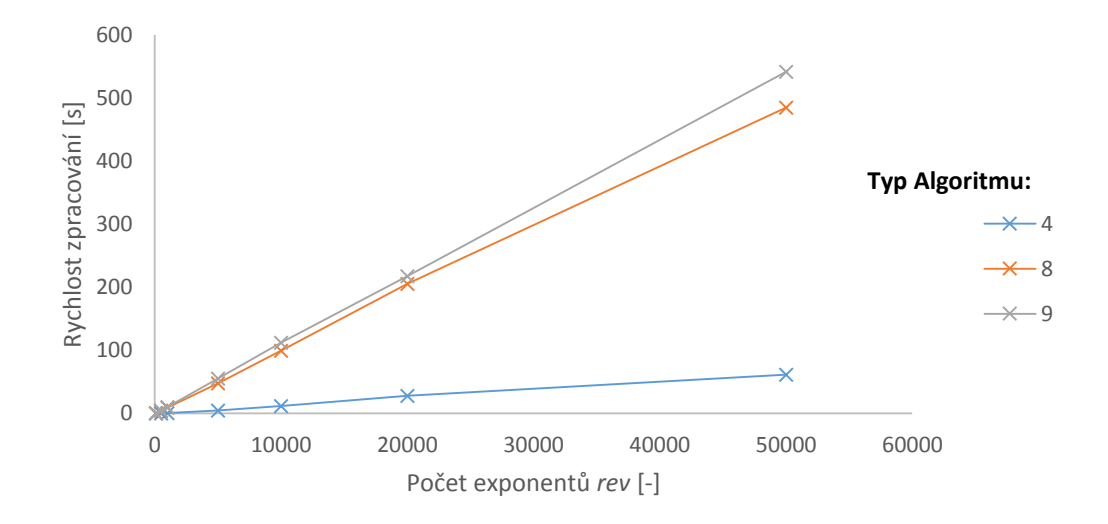

Graf 9: Varianta 2 – Rychlost zpracování revokační funkce protokolu HM12

## **Varianta 3:**

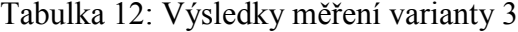

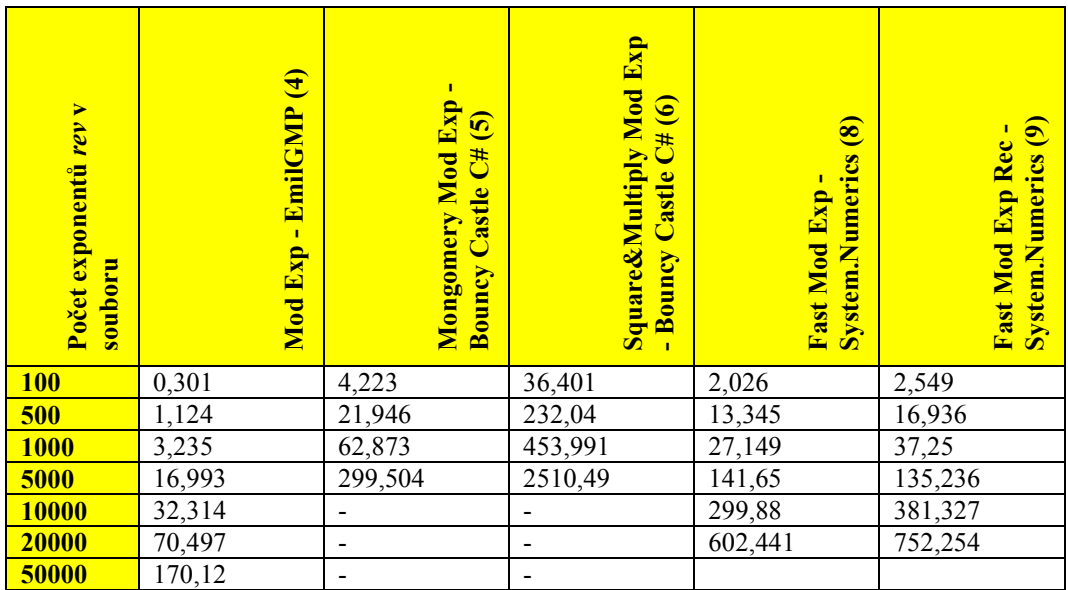

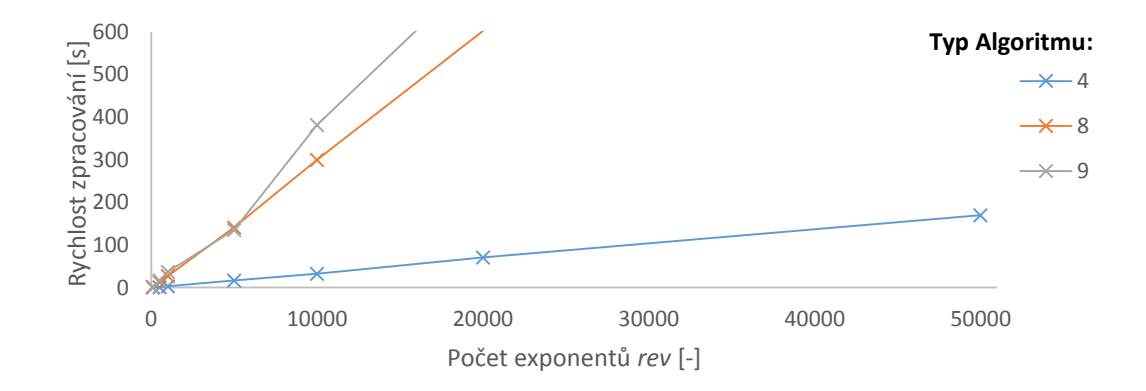

Graf 10: Varianta 3 – Rychlost zpracování revokační funkce protokolu HM12

Testování probíhalo na počítači s procesorem Intel i7 2630 QM při využití všech 8 vláken. Nejlepších výsledků opět dosáhl algoritmus vytvořený pomocí knihovny EmilGMP, tento algoritmus si bez problémů poradil i s různou bitovou velikostí čísel vzorce 6.2. Při měření druhé a třetí varianty se objevil problém u algoritmů rozkládající čísla na pole bajtů a u algoritmu vytvořeného pomocí knihovny "Chew Keong". První tři algoritmy využívající rozložení čísla do pole bajtů byly vytvořeny s podmínkou ze vzorce 6.2 – číslo *c*<sup>1</sup> musí mít stejnou nebo větší bitovou velikost než číslo *n*. Pokud není tato podmínka splněna tak se při zpracování dat objeví výjimka.

#### **6.7 Práce s programem**

Tato podkapitola popisuje ovládání a konfigurování vytvořených aplikací. Programy vyžadují nainstalovaný .NET Framework 4.5. Programy byly vyzkoušeny na systémech Windows 7 64bit a Windows 8 64bit. Příloha diplomové práce obsahuje balíčky \*.msi pro nainstalování aplikací Klient a Server. Po nainstalování aplikací se vytvoří zástupci pro spuštění na ploše a v nabídce start.

Pro správné fungování programů je potřebné vytvořit výjimky na firewallu.

## **6.7.1 Návod pro práci s aplikací Server**

Po spuštění aplikace Server se uživateli zobrazí grafické rozhraní aplikace (viz obrázek 7), které musí správně nakonfigurovat.

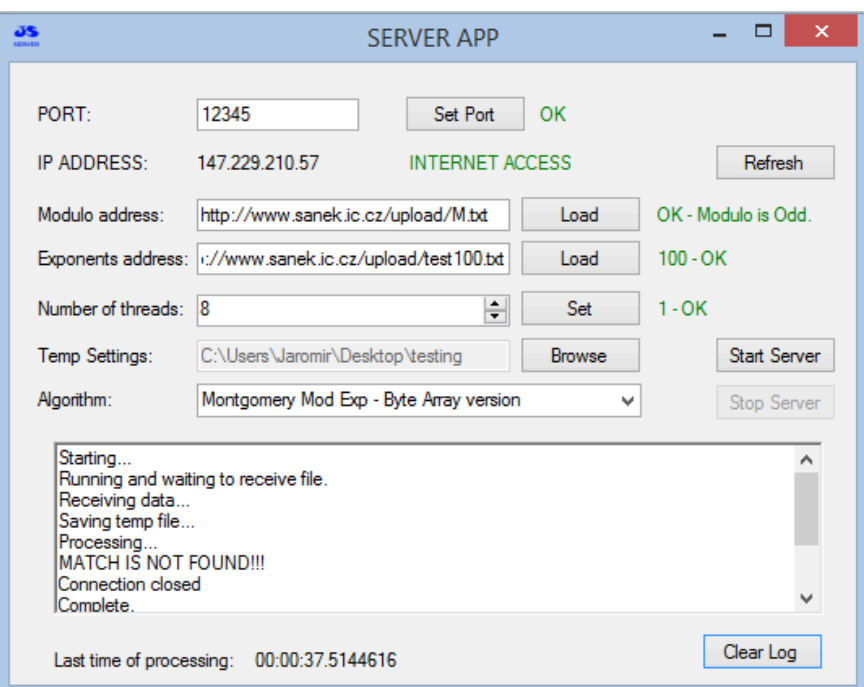

Obrázek 7: Aplikace Server

Uživatel musí vyplnit tyto parametry:

- · Port celé kladné číslo.
- · Modulo address adresa, kde je uložen soubor s modulem. Soubor musí být ve formátu \*.txt a číslo v něm musí být v desítkové soustavě bez mezer, čárek, …
- · Exponents address adresa, kde je uložen soubor s exponenty *rev*. Soubor musí být opět ve formátu \*.txt a čísla v něm musí být v desítkové soustavě bez mezer, čárek, … Jako oddělovač čísel se v souboru používá zalomení řádku (klávesa enter).
- · Number of threads zde uživatel nastaví počet vláken procesoru, které bude aplikace při výpočtu využívat.
- · Temp Settings uživatel definuje složku, do které se dočasně uloží přijatý soubor od Klienta. Po dokončení výpočtu se přijatý soubor automaticky odstraní.
- Algorithm uživatel si zvolí typ algoritmu, jaký bude aplikace používat pro výpočet.
- · Refresh toto tlačítko aktualizuje načtenou IP adresu a ověří připojení k internetu.
- Start Server po kliknutí na toto tlačítko aplikace začne čekat na připojení Klienta.
- · Stop Server toto tlačítko přeruší naslouchání aplikace. Klient se nebude moci připojit.
- · Log zobrazení výsledků a stavů aplikace. Aplikace může zobrazit tyto výsledky:
	- o MATCH IS FOUND!!! při výpočtu byla nalezena shoda.
	- o MATCH IS NOT FOUND!!! při výpočtu nebyla nalezena shoda.
	- o MODULO ERROR!!! chyba související s modulem.
	- o DATA ERROR!!! zvolený algoritmus nebyl schopen zpracovat zadané parametry.
- Clear Log po kliknutí na tlačítko se vymaže log.
- Last time of processing údaj udává čas posledního bezchybného výpočtu.

## **6.7.2 Návod pro práci s aplikací Klient**

Po spuštění aplikace se opět zobrazí grafické rozhraní (viz obrázek 8).

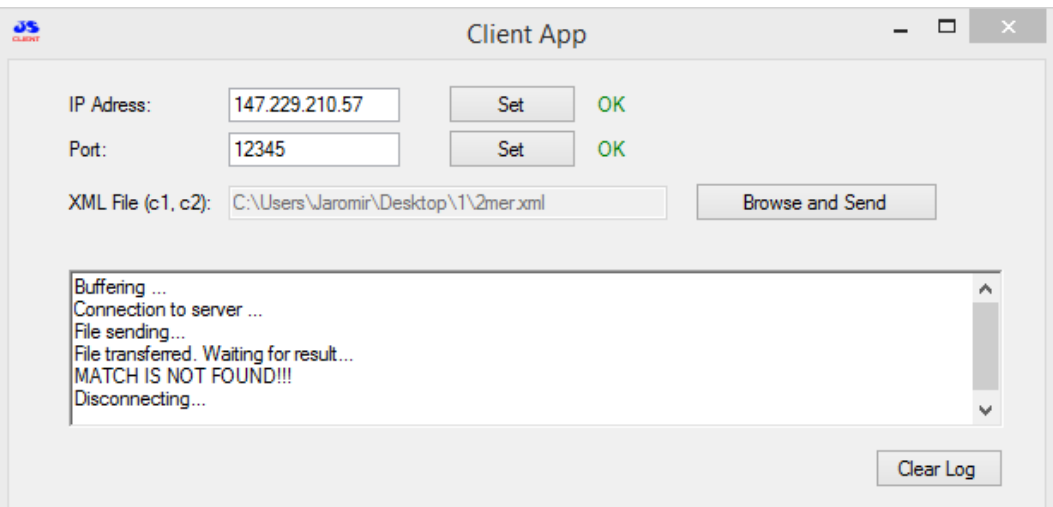

Obrázek 8: Aplikace Klient

Popis aplikace Klient:

- · IP Address uživatel musí zadat IP adresu počítače na kterém je spuštěná aplikace Server.
- · Port uživatel musí zadat stejné číslo portu jaké je nastavené v aplikaci Server.
- · XML File uživatel musí vybrat soubor \*.xml, který obsahuje čísla parametry  $c_1$  a  $c_2$  protokolu HM12, kde  $c_1 = c_2<sup>rev</sup>$  mod *n*. Xml soubor musí být v tomto tvaru:

```
<?xml version="1.0" encoding="utf-8"?>
<modular>
<c1>8888546564123</c1>
<c2>4567898445646</c2>
</modular>
```
- · Log zobrazení výsledků a stavů aplikace. Aplikace může zobrazit tyto výsledky:
	- o MATCH IS FOUND!!! při výpočtu byla nalezena shoda.
	- o MATCH IS NOT FOUND!!! při výpočtu nebyla nalezena shoda.
- o MODULO ERROR!!! chyba související s modulem.
- o DATA ERROR!!! zvolený algoritmus nebyl schopen zpracovat zadané parametry.
- · Clear Log po kliknutí na tlačítko se vymaže log.

## **6.8 Zhodnocení vytvořené aplikace**

Výstupem této práce jsou v jazyce  $C#$  vytvořené dvě aplikace "Klient – Server" na výpočet revokační funkce protokolu HM12. Obě aplikace jsou funkční a připraveny na další testování popřípadě na rozšíření. Testování aplikací probíhalo na dvou procesorech značky Intel a na operačních systémech Windows 7 a Windows 8.1. Aplikace "Server" pro výpočet modulárního mocnění revokační funkce protokolu HM12 obsahuje celkem 9 algoritmů, z nichž některé jsou založeny na vlastních funkcích a ostatní na existujících open source knihovnách. Počet těchto algoritmů je snadno rozšířitelný. Pokud chceme používat algoritmy založené na Montgomeryho metodě, musí být hodnota modula lichá. Po načtení modula do aplikace Server se ihned vytvoří pomocné proměnné, které jsou potřebné pro Montgomeryho metody.

Z naměřených výsledků je patrné, že algoritmy založené na vlastních funkcích jsou pomalejší než použité algoritmy z existujících open source knihoven pro velká čísla. Z algoritmů založených na vlastních funkcích v testech nejlépe dopadl algoritmus založený na technice Montgomeryho mocnění.

#### $\overline{7}$ **Závěr**

První část této práce byla zaměřena na zanalyzování výkonu dostupných knihoven pro CPU obsahujících funkci pro modulární mocnění. Po realizaci a otestování vytvořených aplikací jsem zjistil, že nejlepších výsledků, které můžeme najít v grafech 1-4, dosahují knihovny GMP a MPIR.

U knihovny LibTomMath jsem byl překvapen, že modulární mocnění pro 512 bitová čísla je pomalejší než pro 1024 bitová čísla. Tato situace byla způsobena tím, že u 512 bitových čísel LibTomMath využíval při modulárním mocnění Barrettovu redukci a u 1024 čísel použil Montgomeryho redukci.

V druhé části jsem se zaměřil na zanalyzování technologie CUDA a jejího možného použití při modulárním mocnění velkých čísel, které má uplatnění v asymetrických kryptosystémech při šifrování a dešifrování zpráv.

V projektu jsem přepracoval knihovny pro modulární mocnění primárně určené pro CPU k použití na GPU. Bohužel výsledky jsou značně negativní, protože aby bylo možné knihovny efektivně implementovat tak by se musely kompletně celé přeprogramovat. Vytvoření nových knihoven pro CUDA nebo kompletní přeprogramování stávajících knihoven z CPU na CUDA nebylo cílem této práce.

Při vývoji aplikací na platformě CUDA jsem se setkal s nespočtem pádů systémů "modrých smrtí", které byly způsobeny kompatibilitou nových ovladačů od firmy NVIDIA a operačním systémem MS Windows 8.1.

V průběhu realizace projektu jsem se také snažil kontaktovat několik vývojářů, kteří se v minulosti problémem modulárního mocnění na CUDA už zabývali, bohužel ani jeden z nich mi neodpověděl.

Pro vytvoření aplikace "Klient – Server" na výpočet revokační funkce protokolu HM12 jsem si zvolil platformu CPU, protože na platformě GPU se mi nepodařilo dosáhnout efektivních výsledků s dostupnými knihovnami a vývoj vlastní knihovny pro výpočty modulární aritmetiky pro GPU nebyl obsahem této diplomové práce.

Vytvořené aplikace můžeme vidět na obrázcích 7 a 8 a výsledky testování této aplikace nalezneme v kapitole 6.6.1.

## **Použitá literatura**

[1] WU, Hao. *Implementation of public key algorithms in CUDA*. Gjøvik, 2010. Dostupné z:http://brage.bibsys.no/hig/bitstream/URN:NBN:nobibsys\_brage\_15995/1/Master Thesis\_ Hao Wu\_080338.pdf. Master's Thesis. Gjøvik University College.

[2] SZERWINSKI, Robert. *Efficient Cryptography on Graphics Hardware*. Bochum, 2008. Dostupné z: http://www.emsec.rub.de/media/crypto/attachments/files/2010/04/da\_szerwinski.p df. Diploma Thesis. Ruhr-University Bochum. Vedoucí práce Prof. Dr.-Ing. Christof Paar.

[3] STUHL, Miroslav. *Computing Strongly Connected Components with CUDA*. Brno, 2013. Dostupné z: http://is.muni.cz/th/207551/fi\_m/dp.pdf. DIPLOMA THESIS. Masarykova Univerzita.

[4] ČERMÁK, Marek. *Programovatelné grafické procesory a jejich aplikace v kryptografii*. Brno, 2011. Dostupné z:

http://is.muni.cz/th/207496/fi\_m/DPv1.0.pdf. Diplomová práce. Masarykova Univerzita.

[5] LOU, Xin. *Acceleration of Distance-to-Default with GPU*. Stockholm, 2012. Dostupné z: http://www.diva-

portal.org/smash/get/diva2:557179/FULLTEXT01.pdf. Master's Thesis. Royal Institute of Technology.

[6] BOBROV, Maksim. *Cryptographic Algorithm Acceleration Using CUDA Enabled: GPUs in Typical System Configurations*. Rochester, 2010. Dostupné z: https://ritdml.rit.edu/bitstream/handle/1850/12952/MBobrovThesis8- 2010.pdf?sequence=1. Master's Thesis. Rochester Institute of Technology.

[7] SANDERS a Edward KANDROT. *CUDA by Example*. Boston: Addison Wesley, 2010. ISBN 978-0131387683.

[8] CUDA C PROGRAMMING GUIDE. [online]. [cit. 2013-11-03]. Dostupné z: http://docs.nvidia.com/cuda/cuda-c-programming-guide/index.html

[9] FURST, Jiří. *Úvod do OpenMP* [online]. [cit. 2013-12-15]. Dostupné z: www.civ.cvut.cz/ESF/info/run1.php?did=44

[10] FELT ČVUT. *Paralelní programování* [online]. 2009 [cit. 2013-12-15]. Dostupné z: lynx1.felk.cvut.cz/pte/files/2009/PTE-07.pdf

[11] ŠÍSTEK, Jakub. *Úvod do paralelního programování 2* [online]. 2007. vyd. [cit. 2013-12-15]. Dostupné z: www.civ.cvut.cz/ESF/info/run1.php?did=69

[12] ZAHRAN, Mohamed. *Graphics Processing Units (GPUs): Architecture and Programming: Lecture 5: CUDA Threads*[online]. 2011 [cit. 2013-12-15]. Dostupné z: http://www.mzahran.com

[13] *OPEN CL* [online]. 2013 [cit. 2013-12-15]. Dostupné z: http://www.khronos.org/opencl/

[14] GOPAL, Vinodh, James GUILFORD. INTEL CORPORATION. *Fast and Constant-Time Implementation of Modular Exponentiation* [online]. USA [cit. 2013-12-15]. Dostupné z: https://www.cse.buffalo.edu/srds2009/escs2009\_submission\_Gopal.pdf

[15] GRANLUND, Torbjorn. *The GNU Multiple Precision Arithmetic Library* [online]. 2013 [cit. 2013-12-15]. 5.1.3. Dostupné z: https://gmplib.org/gmp-man-5.1.3.pdf

[16] RIZZO, Ottavio. *On the complexity of the 2k-ary and of the sliding window algorithms for fast exponentiation* [online]. 2004 [cit. 2013-12-12]. Dostupné z: http://air.unimi.it/bitstream/2434/10853/3/19.pdf

[17] RASMUSSEN, Mads a Greg ROSE. *Multi–Precision Math* [online]. 2010 [cit. 2013-12-15]. Dostupné z: http://libtom.org/files/ltm-0.42.0.zip

[18] SELVEK, Jiří. *Využití GPU při výpočtech*. Opava, 2007. Dostupné z: http://students.math.slu.cz/JiriSelvek/Langer/Dokumentace\_GPU\_vypocty.doc. SLEZSKÁ UNIVERZITA.

[19] Performance Measurements of other Multi-Precision Libraries. *The Glasgow Haskell Compiler* [online]. 2008 [cit. 2013-12-23]. Dostupné z: https://ghc.haskell.org/trac/ghc/wiki/ReplacingGMPNotes/PerformanceMeasurem ents

[20] *MPIR: The Multiple Precision Integers and Rationals Library* [online]. 2012 [cit. 2013-12-26]. Dostupné z: http://www.mpir.org/mpir-2.6.0.pdf

[21] BN. *OPENSSL* [online]. [cit. 2013-12-26]. Dostupné z: https://www.openssl.org/docs/crypto/bn.html#DESCRIPTION

[22] KUBANDA, Karol. *Modulárna aritmetika pre kryptografické výpočty v čipových kartách*. Brno, 2010. Diplomová práce. Masarykova univerzita.

[23] *MSI* [online]. 2012 [cit. 2013-12-27]. Dostupné z: http://www.msi.com/product/vga/N650Ti-PE-1GD5.html#/?div=Specification

[24] *INTEL* [online]. 2012 [cit. 2013-12-27]. Dostupné z: http://ark.intel.com/products/42928/Intel-Xeon-Processor-X3440-8M-Cache-2\_53-GHz

[25] PUŠ, Petr. Poznáváme C# a Microsoft. NET 52. díl – ThreadPool. Dostupné z: http://www.zive.cz/clanky/poznavame-c-a-microsoft-net-52-dil--threadpool/sc-3-a-128106/default.aspx

[26] ČERMÁK, Jakub. TASK PARALLEL LIBRARY. Dostupné z: http://www.dotnetportal.cz/clanek/130/Parallel-Extensions-for-NET [27] HAJNÝ, Jan a Lukáš MALINA. Unlinkable Attribute-Based Credentials with Practical Revocation on Smart-Cards. Dostupné z:http://cardis.iaik.tugraz.at/proceedings/cardis\_2012/CARDIS2012\_5.pdf

[28] MENEZES, Alfred a Scott VANSTONE. *HANDBOOK of APPLIED CRYPTOGRAPHY*. 5. vyd. 1996. ISBN 0849385237. Dostupné z: http://citeseer.ist.psu.edu/viewdoc/download?doi=10.1.1.99.2838&rep=rep1&ty pe=pdf

[29] *Recursion: Fast Exponentiation*. Dostupné z: www.cs.ucf.edu/~dmarino/ucf/cop3502/lec/RecursionFastExp.doc

## **Příloha A – Seznam zkratek**

- BN Big Number
- CPU Central Processing Unit
- CUDA Compute Unified Device Architecture
- CUMP CUDA Multiple Precision Arithmetic Library
- GCC GNU Compiler Collection
- GCD Největší společný dělitel (Greatest common divisor)
- GMP GNU Multiple Precision Arithmetic Library
- GPGPU General-Purpose Computing on Graphics Processing Units
- GPU Graphic Processing Unit
- IDE Integrated Development Environment
- LSB Least Significant Bit
- MPI Message Passing Interface
- MPIR Multiple Precision Integers and Rationals
- MSB Most Significant Bit
- NC NVIDIA CUDA
- NVCC NVIDIA's CUDA Compiler
- OpenCL Open Computing Language
- OpenMP Open Multi-Processing
- SPMD Single Multiple Data
- SIMD Single Instruction Multiple Data
- SSL Transport Layer Security
- TLS Secure Sockets Layer
- $T&L$  Transform  $&$  Lighting

# **Příloha B – Tabulky měření výkonů knihoven**

Tabulka 13: Srovnání rychlosti funkce modulárního mocnění v daných knihovnách pro soubory obsahující 10000 čísel

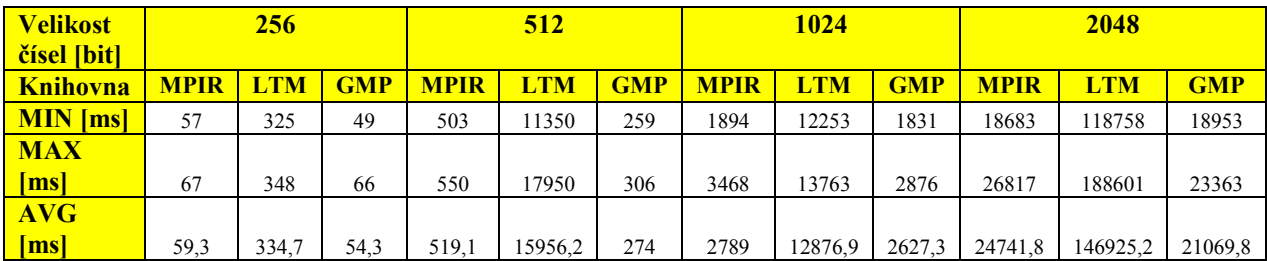

Tabulka 14: Srovnání celkové rychlosti daných knihoven při použití funkce modulárního mocnění pro soubory obsahující 10000 čísel

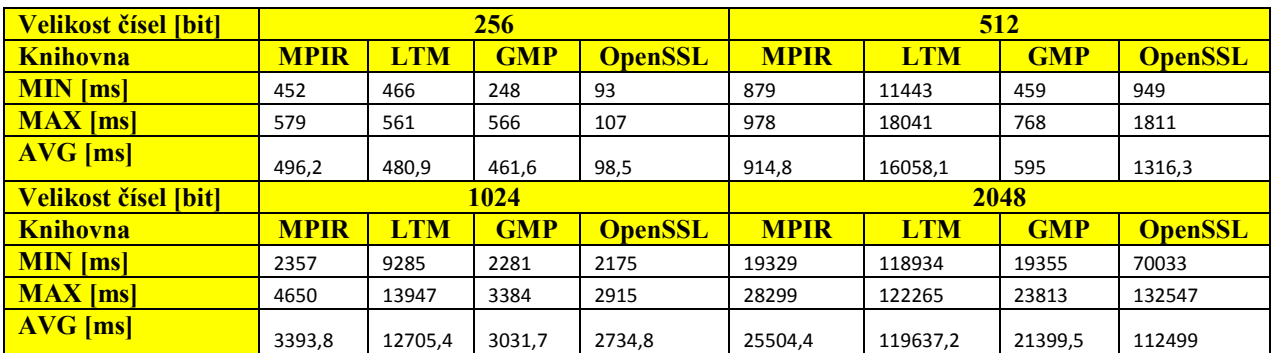

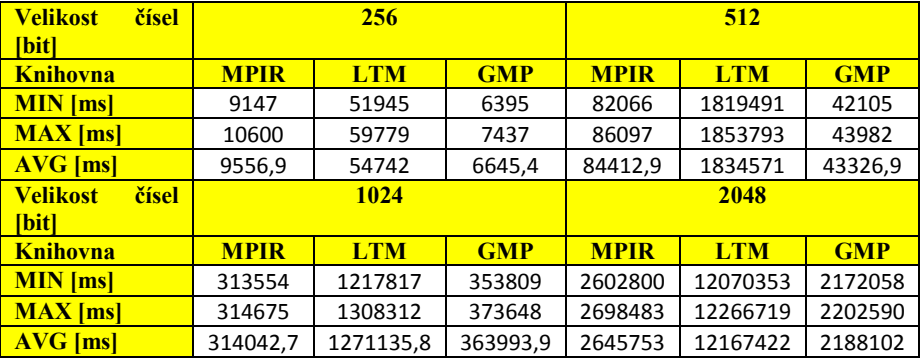

Tabulka 15: Srovnání rychlosti funkce modulárního mocnění v daných knihovnách pro soubory obsahující 1000000 čísel

Tabulka 16: Srovnání celkové rychlosti daných knihoven při použití funkce modulárního mocnění pro soubory obsahující 1000000 čísel

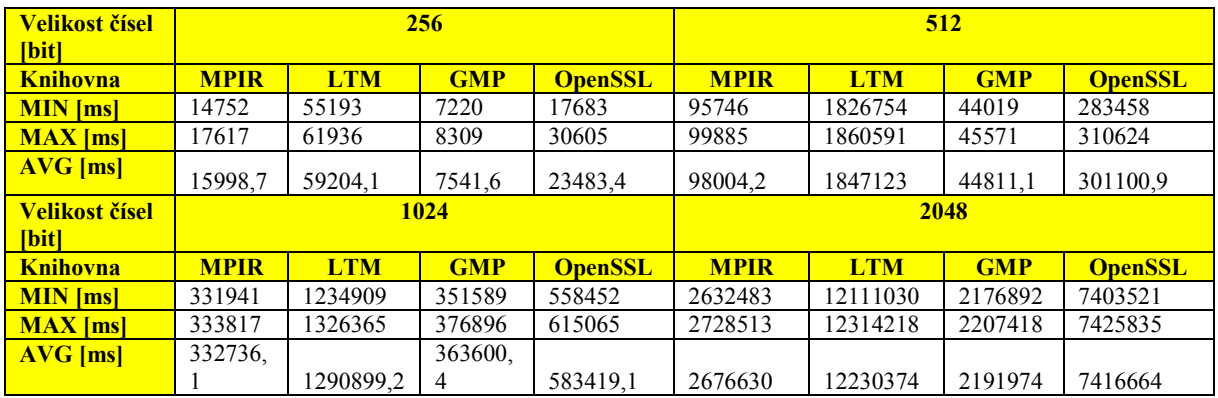

Tabulka 17: Porovnání rychlosti upravené knihovny LibTomMath na GPU (NVIDIA GeForce GT555M) a CPU (1 vlákno – i7 2630QM) - testování probíhalo na souborech obsahující 256 bit čísla

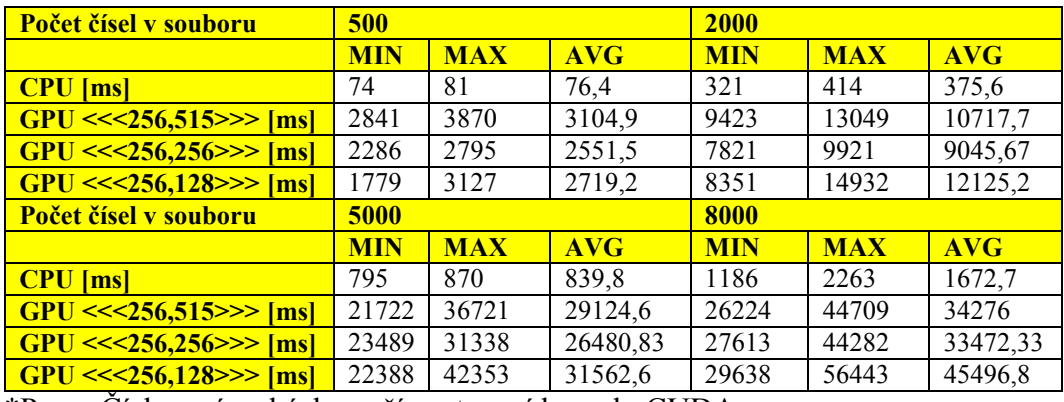

\*Pozn. Čísla v závorkách značí nastavení kernelu CUDA

Tabulka 18: Porovnání rychlosti upravené knihovny LibTomMath na GPU (NVIDIA GeForce GT555M a MSI GeForce GTX 650TI PE) a CPU (Intel i7 2630QM a Intel Xeon X3440 2.53 GHz) - testování probíhalo na souborech obsahující 256 bit čísla

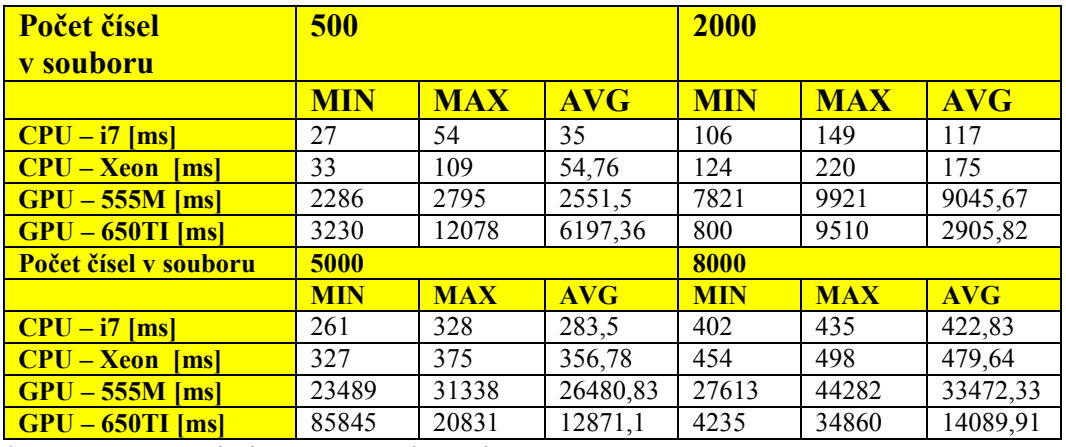

\*Pozn. Na GPU bylo nastavení kernelu CUDA <<<256,256>>>
## **Příloha C – Obsah CD**

Struktura kořenového adresáře přiloženého CD:

- · **Zdrojové kódy** složka obsahuje zdrojové kódy k vytvořeným aplikacím "Klient – Server"
- · **Install** složka obsahuje instalační soubory pro nainstalování aplikací "Klient – Server"
- · **TestData** testovací data na kterých byly aplikace testovány
- · **xsanek00.pdf**  elektronická verze diplomové práce